A Work Project, presented as part of the requirements for the Award of a Master's degree in Management from the Nova School of Business and Economics.

Can Machine Learning algorithms predict Football players' Market Values?

A data-driven approach

Tiago Melo Dias, nº 26012

Work project carried out under the supervision of:

Carlos Daniel Santos, PhD

06-01-2020

**Title**: Can Machine Learning algorithms predict Football players' Market Values? A datadriven approach

**Abstract**: Football players transfer fees have been increasing in an unprecedented manner in the last decade. As so, it is crucial for football clubs to correctly assess the value of its players. To tackle this problem, this thesis proposes a data-driven solution. After assembling a dataset with data regarding football players' characteristics, on-field performance indicators and market values, Machine Learning algorithms were used to construct a prediction model. The final proposed model is a Random Forest regression, which registered a coefficient of determination ( $\mathbb{R}^2$ ) of 0.88 in the test set, displaying a promising outcome for future research.

**Keywords**: Football, Data analytics, Machine Learning, Management

This work used infrastructure and resources funded by Fundação para a Ciência e a Tecnologia (UID/ECO/00124/2013, UID/ECO/00124/2019 and Social Sciences DataLab, Project 22209), POR Lisboa (LISBOA-01-0145-FEDER-007722 and Social Sciences DataLab, Project 22209) and POR Norte (Social Sciences DataLab, Project 22209).

## **1. Introduction**

Most association football, football hereafter, clubs' major source of income comes from players rights transactions, i.e. selling players to other clubs. In the past decade, players' transfer fees have been increasing in an unprecedented manner, due to larger availability of capital in the football realm, having the European market size reach  $\epsilon$  28.4 billion in 2018 (Barnard et al., 2019). Nonetheless, players' market value estimates have not kept up with this upsurge, building a considerable discrepancy between what a club is willing to pay, and the experts' financial value of a player estimation. This situation creates an opportunity for data-driven systems to help football stakeholders, especially club management, to get a clearer assessment of the true monetary value of a football player.

The following thesis is organised as follows: literature review on using data analytics to predict players market values, methodology with detailed description of the machine learning techniques and algorithms employed and of the data used, discussion of the results and concluding notes. In brief, I will apply Machine Learning algorithms on football players' performance data and discrete information about themselves, the clubs and competitions they have represented and played. Then, through model comparison, regularisations and ensemble methods, I will propose a model that predicts a market value for football players.

# **2. Literature Review**

The literature on using data analytics to estimate the financial value of a football player can almost be fully encompassed on the last two decades. Initial frameworks to determine the financial value of football players were mainly statistical models – i.e. regressions – based on variables like past transfer fees and player's performance indicators (Carmichael, Forrest and Simmons, 1999), but also on characteristics of the selling club and players wages (Lucifora and Simmons, 2003). Extending on these, Tunaru, Clark and Viney (2005) proposed to treat players financial values as financial options, using stochastic calculus. This approach introduced a concept which was being neglected by previous models: players contracts are time bounded and during this period it is possible to exercise rights on the contract.

Subsequent research followed quantitative finance and econometric methodology, like Majewski and Majewska (2017), which instead of providing a value estimate, the model yielded a range of possible values, providing club management the ability of plan different strategies, based on distinct probable scenarios.

More recently, other approaches began to appear. Instead of just focusing on inside information, football fans' insights and experts' judgements on value estimation have also been analysed (Herm, Callsen-Bracker and Kreis, 2014), supporting the hypothesis that crowdsourcing judgements about a player's market value can influence the value of a hypothetical transfer fee. Despite being similar and correlated with the actual estimations of inside professionals, crowdsourcing estimation presents drawbacks like biased estimations and both lack of formality and validation (Müller, Simons and Weinmann, 2017). Müller, Simons and Weinmann (2017) proposed a data-driven approach towards market value estimation, leveraging player performance data with players characteristics and popularity, suggesting that football professionals were underestimating the data feeds provided by sports-data companies and in-house data collected by clubs themselves, using these just to improve on-field performance.

In what regards using Machine Learning, ML hereafter, techniques in football market values predictions, it is still in its embryonic stage, having only a handful of scholars applied these to the subject. Yiğit, Samak and Kaya (2020) used supervised ML techniques on videogames attributes of football players, recognising these as proxies of player quality. The model was able to predict market values closer to transfer fees, when compared with crowdsourcing estimation. Kim, Bui and Jung (2019) produced a two-dimensional classification model, assessing player performance and transfers fees using player statistics data. On the other hand, sports-data companies like Opta Sports (Opta Sports, 2019) and InStat (InStat, n.d.) have proprietary software that may include ML techniques. In addition, KPMG offers a player valuation benchmark tool in a partnership with Opta Sports (KPMG, 2019).

## **3. Methodology**

To perform this study, data regarding football players' basic information, performance, and market value was retrieve by implementing web scraping techniques, using Python programming language. After performing data curation - i.e. cleaning, filtering, wrangling and storage - descriptive statistics and data visualisation techniques were produced to assess data quality and appropriateness. The Scikit-Learn software library was used for data pre-processing and to assemble supervised ML algorithms to build market values prediction models. The algorithms used were Ordinary Least Squares (OLS) and Classification and Regression Tree (CART). On top of these algorithms, regularisations and ensemble learning methods were also implemented. Through model comparison, the model with better performance was selected as the most appropriate to produce football players' market values predictions.

Overall, it is suitable to follow such methodology because I have access to a large quantity of good quality data that allows me to make good features engineering, and the sample data, i.e. training-data, is a good representation of the population of professional football players in the most valuable football leagues.

## **3.1 Machine Learning algorithms and techniques**

Like most ML problems, no algorithm is bound to out-perform any other algorithm. By ensuring data quality and appropriateness, simple models can produce very good results. I decided to test two different algorithms with the default Scikit-Learn parameters and hyperparameters, each one representing a different category of algorithms.

# Ordinary Least Squares regression (OLS) – Linear regression model

Commonly known as linear regression, it tries to fit a line which minimises the residual sum of squares (RSS) of the input variables (the features) and the output variable (the label). The goal is to minimise the sum of the squared differences between the model predictions and actual label values. It seeks to identify linear relationship between the output variable with input variables.

# Ridge and Lasso regressions – Regularisations

Also known as shrinking methods, while Lasso penalises the weights of less important variables by setting their coefficients to zero, i.e. L1 regularisation, Ridge regression also penalises the weights of less important variables, but the coefficients are always greater than zero, i.e. L2 regularisation (Géron, 2017). These can be seen as automatic feature selectors, especially the Lasso regularisation.

### Classification and Regression Tree (CART) – Regression tree

Based on simple decision trees, "by learning decision rules inferred from the data features" it tries to predict the target variable value (Scikit-Learn, 2019). Respecting a top-down framework from a root node, the algorithm uses recursive partitioning, i.e. continuously splits the dataset, until no additional information gain results from splitting a node. This algorithm can identify non-linear relationships between features and label.

### Random Forest – Bagging ensemble learning

The Random Forest ensemble method "builds multiple decision trees and merges them together to get a more accurate and stable prediction." (Géron, 2017). The final output is the average of outputs of the several decision trees, that have attributes and features randomly selected. By combining several independent learners, i.e. trees, and averaging their prediction, the algorithm produces trees with less variance, thus reducing the risk of overfitting the model to the training set.

### **3.2 Data description**

All data was retrieved from transfermarkt.com (Transfermarkt, n.d.). Transfermarkt is a digital football platform that provides facts and figures about football and its partakers. Its database expands from simple in-game statistics to market values estimations. The provided market value estimates start at the 2004/2005 (or 2005) season, but just to specific leagues.

The data retrieved goes across 14 years, from 2006 to 2019, representing 13 football seasons. It is comprised by discrete information, per-season performance data and per-season market values estimation of football players. In total, data about 11 340 players from 22 leagues (14 European, 5 American and 3 Asian) across 13 seasons was scraped, resulting in a dataset with 40 173 records and 67 features. Leagues selection respected the following criteria: countrywise top division, having a total sum of players market value of at least  $\epsilon$  250 million, as of September 2019. The leagues used are the top division from The United Kingdom, Spain, Germany, Italy, France, Portugal, Russia, The Netherlands, Brazil, Argentina, Belgium, Turkey, Austria, Ukraine, Greece, Switzerland, China, Japan, Saudi Arabia, Mexico, The United States of America and Colombia.

In what regards the dataset's features, discrete information about players includes their nationality, age, height in centimetres, on-field position, on-field main position, preferred foot, player's agent, outfitter (i.e. main sports sponsor), and also the club and national league they represented and played during the season. Some of these are categorical variables that suffered some transformation, which will be addressed in the following sections. Performance indicators are composed by club games, player played games, estimate of the points the club achieved to which the player contributed, goals scored, assists for goals made, own goals scored, times it got substitute on and off pitch, times it received a yellow, second yellow and red card, penalty goals and the total amount of minutes played. These 13 variables are recorded four times in the dataset, each time corresponding to different types of competitions, being national league, UEFA Champions League (UCL), other international competitions and other competitions. The remaining five features are the season in cause, two binary features stating whether the player played in the UCL and in other international competitions, and two market values features, being previous market value, i.e. at the beginning of the season, and market value, i.e. at the end of the season.

Whilst football players can be divided into four categories according with their playing area, being goalkeepers, defenders, midfielders and forwards, due to the characteristics of the collected performance data, only midfielders and forwards were analysed.

## **3.3 Priors, assumptions and data transformations**

While building the dataset, some assumptions were made. If a player played in two different clubs or leagues during a season, it was assumed that he only played for the last club and league, having the in-game statistics of previous clubs been placed in other competitions. Player's agents and outfitters remain constant over time. The UEFA Champions League and other international competitions have a different weight than other competitions, like national cups, so they their observations are not grouped with those competitions.

In order to use ML algorithms and to improve data quality and appropriateness, some mechanisms were employed. Categorical features observations were clustered into small groups, since most of these features had many different observations. The initial dataset had 22 different leagues, 717 clubs, 156 nationalities, 1778 player agents and 16 outfitters. Clubs were grouped based on the UEFA Club coefficients ranking for each season: the top five clubs were assigned with "UEFA Top 5", the top six to ten with "UEFA Top 10", the top 11 to 20 with "UEFA Top 20", while all other clubs were grouped into "Other". To nationalities, the clustering was based on the market value of the corresponding national teams, i.e. country squads, as of October 2019: the top 20 nationalities were left untouched, while the outstanding ones were categorised as "Other". Player agents were sorted by the total sum of market values of the players the agency represents, having the nomenclature of "Top 5 Agent", "Top 10 Agent" and "Top 20 Agent" for the 20 most valuable agencies, "Other" for the remaining agencies and "No agent" for null observations. Outfitters were rearranged as "Top Brand" for the two most representative brands, "Other" for the outstanding ones and "No outfitter" for null observations. Lastly, leagues, foot, on-field position, on-field main position, played UCL and played other international competitions did not suffer any kind of transformation.

# **3.4 Data pre-processing and feature engineering**

Before training any model, descriptive statistics and data visualisation techniques like correlation matrixes and distribution plots were produced to access data appropriateness. Analysing these provided important insights: some competition-based features (e.g. UCL features) were strongly correlated with each other, registering Pearson correlation coefficients above 0.6. Regarding the label "Market value", only "Previous market value" was highly correlated with it, with a correlation coefficient of 0.9. This does not come as a surprise, since it is expected that market values suffer from the anchoring cognitive bias of previous assessments (Lewicki, Barry and Saunders, 2010). Due to such high correlation, it was decided to assess two different scenarios: how ML algorithms would perform on predicting market value estimates knowing and not knowing the immediate previous judgment.

The "Market value" label also displayed high skewness to the right, with a positive skew of 7.17. To make the identification of patterns easier and more readable, natural logarithmic transformation was applied to the label "Market value". Graphic 1 shows the effect of the applied transformation.

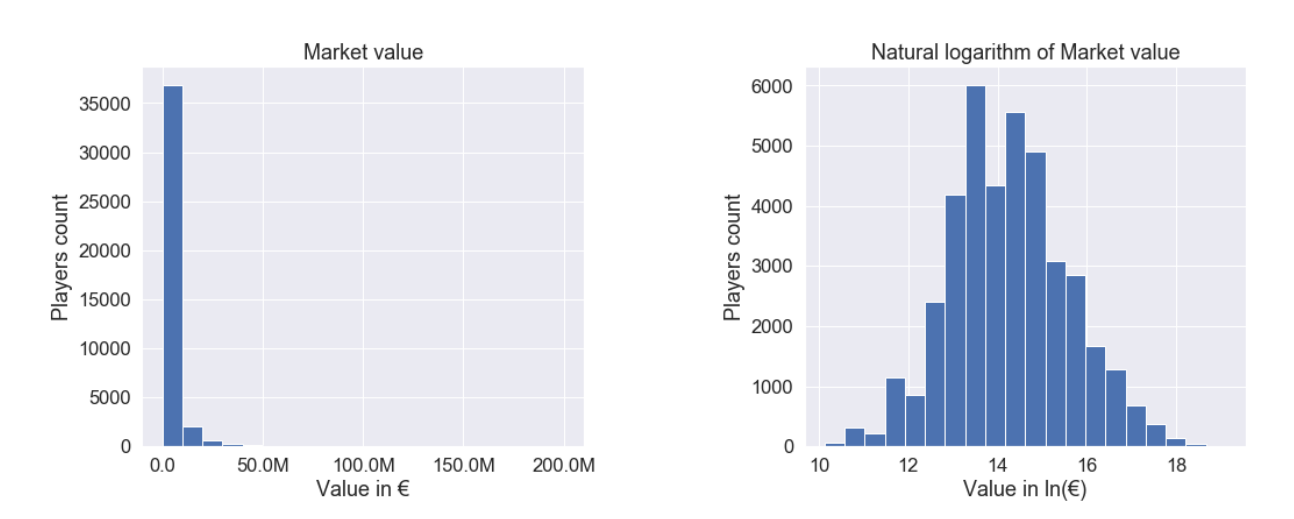

**Graphic 1 – Effect of natural logarithm on Market value**

Note: Market value distribution before and after logarithmic transformation, where is possible to see that most players have market values under  $\epsilon$  10 million. Each bar on the left chart corresponds to a bin of  $\epsilon$  10 million.

Additionally, manual feature engineering and selection was performed on the same competition-based features. In total, 16 new features were created, four for each type of competition (i.e. national league, UCL, other international competition and other competitions),

and 36 features were removed, nine for each type of competition. The new features were formalised as follows: "Minutes per game" by dividing the amount of minutes by the amount of games played, "Points per game" by dividing the amount of points by the amount of games played, "Disciplinary points" by combining the amount of yellow and red cards, but attributing more weight to red ones, and "Number of substitutions" by summing the times a player got substitute on and off. Equations 1, 2, 3 and 4 display the generic formalisation of "Minutes per game", "Points per game", "Disciplinary points" and "Number of substitutions" respectively.

# **Equation 1 – Minutes per game formulation**

 $Minutes per game =$ Minutes played Games played

**Equation 2 – Points per game formulation**

Points per game = Points Games played

## **Equation 3 – Disciplinary points formulation**

Disciplinary points =  $Y$ ellow cards + (Second Yellow cards + Red cards)  $*$  2

**Equation 4 – Number of substitutions formulation**

Number of substitutions = Substitutions on + Substitutions of  $f$ 

Consequently, most features used to generate the new ones were removed from the dataset. With the addition of "Own goals" and "Club games", the features removed were "Minutes played", "Yellow cards", "Second yellow cards", "Red cards", "Points", "Substitutes on" and "Substitutes off", for each type of competition. "Own goals" were removed because these are misfortunate events that do not affect the assessment of a player quality, and "Club games" features were highly correlated with most features from the same competition, not providing sufficient new information. Once feature engineering and selection was finalised, the dataset was randomly split into two: a training set and a test set. The training set accounted for 80% of the total dataset, while the test set for 20%.

Further data transformations had to be executed before applying ML algorithms. These transformations include encoding categorical features. To encode categorical variables, the onehot-encoding method was chosen. This method replaces the categorical feature with new binary features, one for each category (Scikit-Learn, 2019). As example, the "Club" feature had four possible categories: "UEFA Top 5", "UEFA Top 10", "UEFA Top 20" and "Other". By applying the one-hot-encoding scheme, four new features are created to replace the "Club" feature: "Club\_UEFA\_Top\_5", "Club\_UEFA\_Top\_10", "Club\_UEFA\_Top\_20" and "Club Other". For every instance in the dataset, if the "Club" value was "UEFA Top 5", to "Club\_UEFA\_Top\_5" is attributed the value "1", and to "Club\_UEFA\_Top\_10", "Club\_UEFA\_Top\_20" and "Club\_Other" the value "0". The same process is applied for the remaining values of the "Club" feature: "UEFA Top 10", "UEFA Top 20" and "Other" attributed the value of "1" to ""Club UEFA Top 10", "Club UEFA Top 20" and "Club\_Other", respectively, and "0" for the outstanding three features. By applying the onehot-encoding, the nine initial categorical features were replaced by 56 binary features. As a result, a total of 111 features composed the transformed dataset.

# **4. Results and Discussion**

The transformed training dataset was fitted in the two algorithms. To assess which one is more suitable to the dataset two metrics were selected: Root Mean Square Error (RMSE) and Coefficient of determination  $(R^2)$ . Equation 5 and Equation 6 show the mathematical expressions of RMSE and  $R^2$ , respectively.

# **Equation 5 – Root Mean Square Error**

$$
RMSE = \sqrt{\frac{1}{n} \sum_{j=1}^{n} (y_j - \hat{y}_j)^2}
$$

where,  $n = sample size$ ,  $y_j = observed value$ ,  $\hat{y}_j = predicted value$ 

### **Equation 6 – Coefficient of determination**

$$
R^{2} = 1 - \frac{\sum_{j=1}^{n} (y_{j} - \hat{y}_{j})^{2}}{\sum_{j=1}^{n} (y_{j} - \bar{y})^{2}}
$$

where,  $n = sample size$ ,  $y_i = observed value$ ,  $\hat{y}_i = predicted value$ ,

 $\overline{y}$  = mean of observed values

While RMSE measures the average difference between the estimate and the real value, in the same unit scale (i.e. lower is better), the  $\mathbb{R}^2$  measures the proportion of variance of the target variable explained by the predictor variables (i.e. higher is better). Table 1 summarises the findings of applying the two algorithms, using all possible features. The only restriction made was on the CART algorithm, imposing early stopping at a depth of 10 nodes.

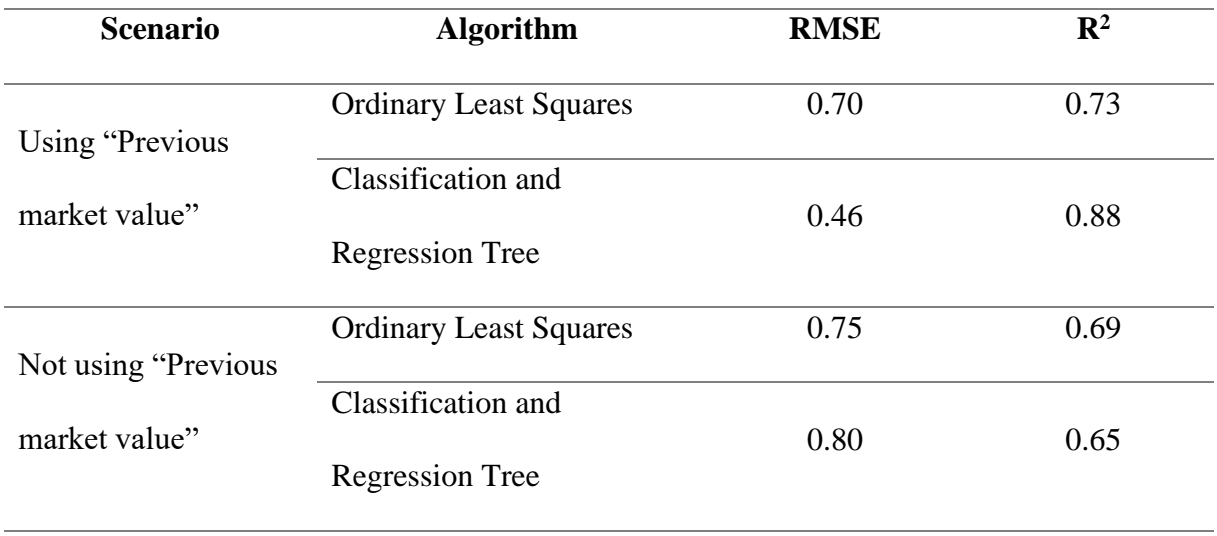

# **Table 1 – RMSE and R<sup>2</sup> scores for the two algorithms, on the first training**

Two main conclusions can be drawn. First, as expected, "Previous market value" has a significant impact on the algorithms' performance. Secondly, the CART decision tree seems to be underfitting if "Previous market value" is not used. This is a result of early stopping. If no restrictions were made, the CART would most likely overfit the training set. The algorithm would have designed a very complex tree that could predict any instance in the training set, making it hard to generalised for new data points.

To assess overfitting in both the OLS and CART algorithms, some mechanisms were adopted. To the OLS, two types of regularisations, i.e. shrinking methods, were used and computed: Lasso and Ridge regularised regression versions. In what regards the CART, the Random Forest bagging ensemble method was select. Table 2 indicates the results of the regularisations and Random Forest.

| <b>Scenario</b>                       | <b>Algorithm</b>        | <b>RMSE</b> | $\mathbf{R}^2$ |
|---------------------------------------|-------------------------|-------------|----------------|
|                                       | <b>Lasso Regression</b> | 0.93        | 0.53           |
| Using "Previous<br>market value"      | <b>Ridge Regression</b> | 0.69        | 0.73           |
|                                       | Random Forest           | 0.42        | 0.91           |
| Not using "Previous"<br>market value" | <b>Lasso Regression</b> | 1.07        | 0.37           |
|                                       | Ridge Regression        | 0.74        | 0.69           |
|                                       | Random Forest           | 0.74        | 0.70           |

**Table 2 – RMSE and R<sup>2</sup> scores for regularised regressions and Random Forest, on the first training**

Based on these metrics, it is possible to see that the regularised linear regression models have different performances. Ridge regularisation clearly outperforms the Lasso one, meaning that less important variables play a significant role. By the Ridge result, it seems that the OLS model is not overfitting the training set. On the other hand, the Random Forest was able to outperform the CART algorithm, with the same level of depth, and with 200 estimators, i.e. number of trees.

In order to select the most appropriate model, a 10-fold cross validation evaluation was performed. This method randomly splits the training set into 10 distinct subsets, called folds. Then it trains and evaluates the models 10 times, picking a different fold for every evaluation and training on the other nine folds. The result is an array containing the 10 evaluation scores. The measure selected to assess how good the model generalises was the RMSE. Table 3 displays the results.

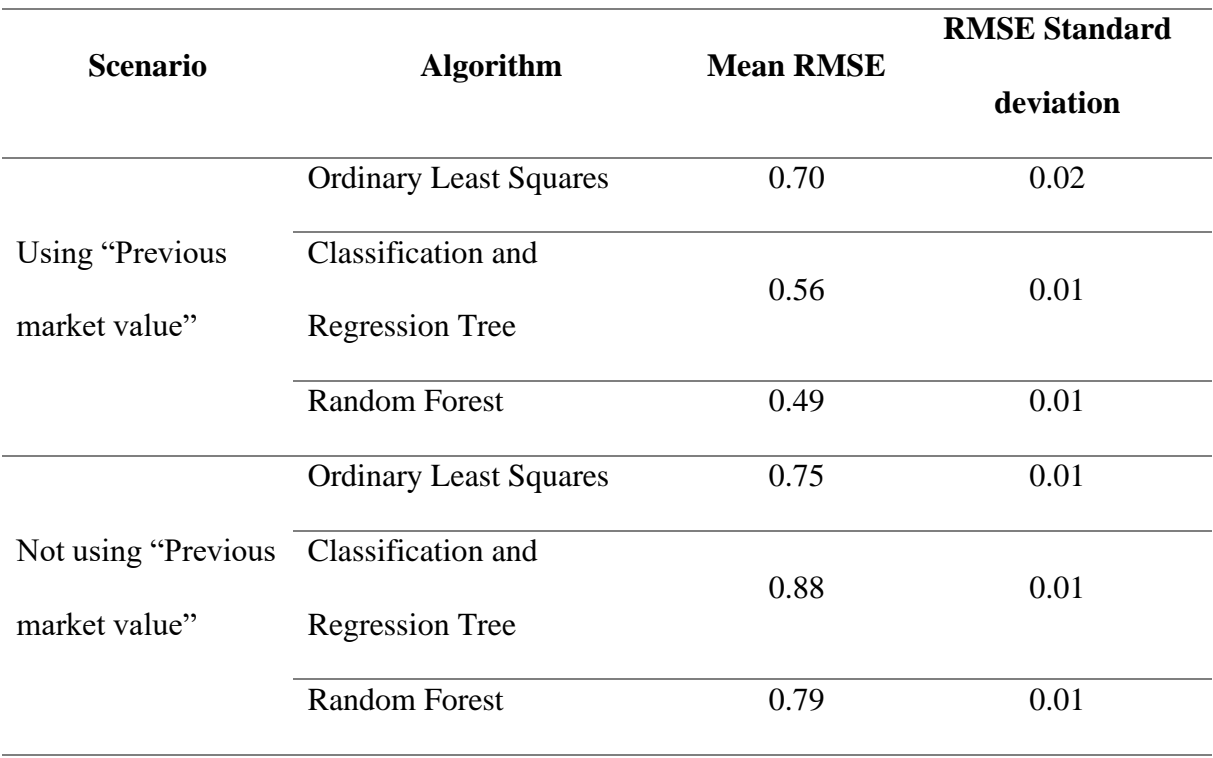

### **Table 3 – Results from the 10-fold cross validation**

If "Previous market value" is known, the Random Forest model clearly outperformed, on average, the other two models across the 10 folds. If "Previous market value" is unknown, the OLS outperformed, on average, the remaining models, but closely followed by the Random Forest. Since that there is such a difference in performance in the first scenario, and the standard deviations on both settings are similar across the models, the Random Forest was the model selected.

The following step was to fine tune the Random Forest hyperparameters. To perform this task, a 10-fold cross-validation grid search was executed. The selection criteria was again the RMSE, having the grid two hyperparameters to optimise: the maximum number of features the algorithm can consider to find the best split at each node and the number of trees in the forest. The proposed values were [10, 50, "auto"] for the maximum features and [100, 200, 500] for the number of trees in the forest, where "auto" means all features. All other hyperparameters

values remained as the default Scikit-Learn values. Chart 1 shows all the hyperparameters of the final proposed tuned model, which result from the 10-fold cross-validation grid search.

**Chart 1 - Random Forest model hyperparameters after tuning**

```
RandomForestRegressor(bootstrap=True, ccp_alpha=0.0, criterion='mse',
max_depth=None, max_features='auto', max_leaf_nodes=None, 
max samples=None, min impurity decrease=0.0, min impurity split=None,
min_samples_leaf=1, min_samples_split=2, min_weight_fraction_leaf=0.0,
n_estimators=500, n_jobs=4, oob_score=False, random_state=42, verbose=0, 
warm_start=False)
```
Note: This is a detailed description of the hyperparameters used on the final model. This piece of code runs on Python, through the Scikit-Learn library, if instantiated, creating a Random Forest regression model.

The final stage was to predict market values on the test set. Results are displayed in Table 4.

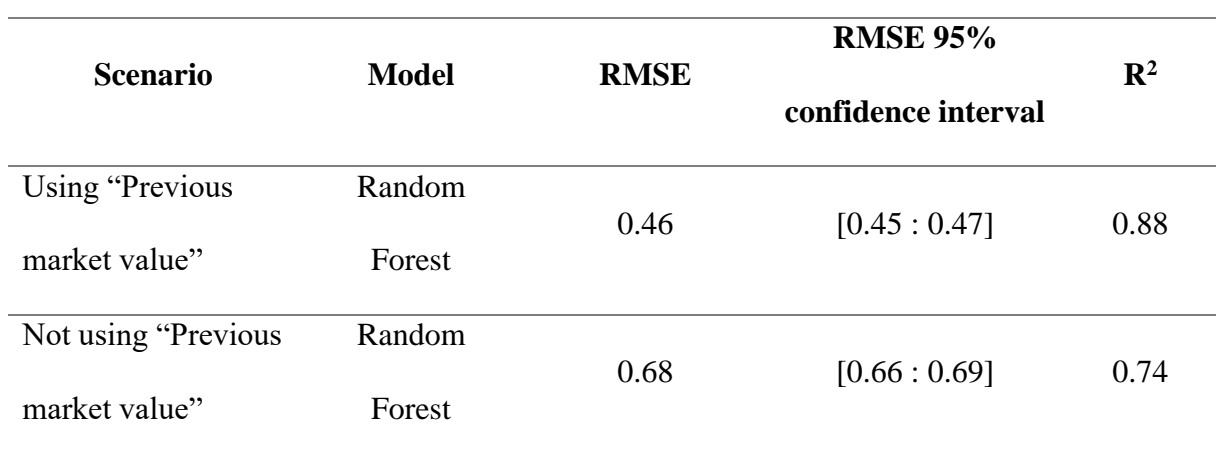

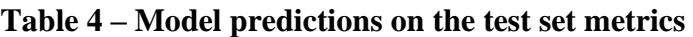

In both scenarios the Random Forest model registered a good performance on the test set. A sample comparison between the predicted and actual market values can be seen in Graphic 2.

**Graphic 2 – Comparison between actual and predicted market values**

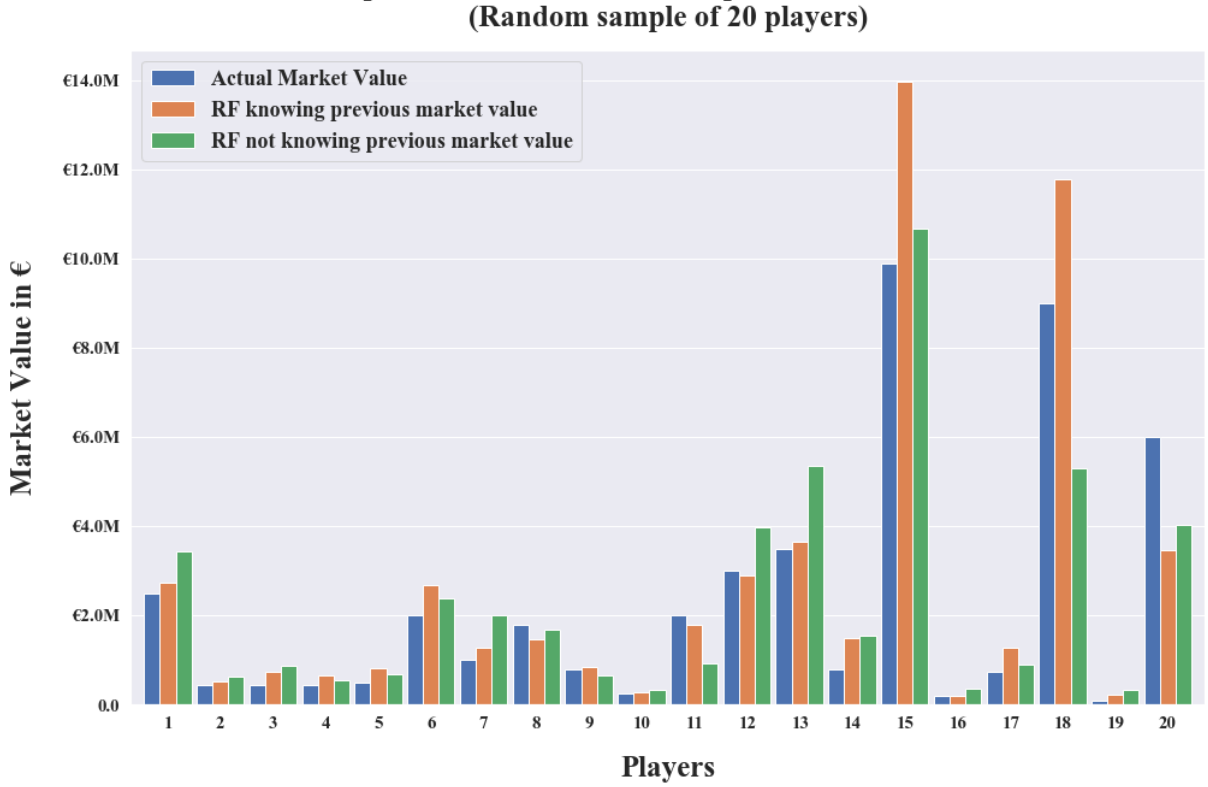

Comparison between actual and predicted market values

Note: Each number represents a specific player. It is possible to see that in both scenarios the model yields proper predictions. To get these predictions in Euros, the natural logarithm transformation had to be reverted, by applying its inverse function to the Random Forest outputs.

Although the predictions consider all features, depending on the situation, the Random Forest model attributes different importance to different features to make node decision. Table 5 and 6 show the top five features and their relative importance to the model, if "Previous market value" is known or unknown, respectively.

# **Table 5 – Random Forest feature importance, if previous market value is known**

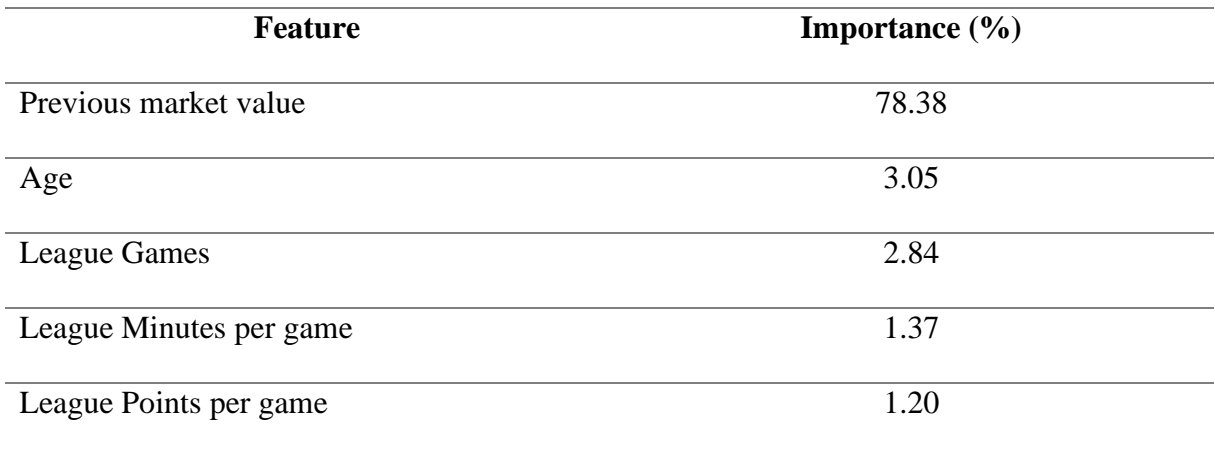

Note: These are the first features the model looks for to make node local decision.

# **Table 6 – Random Forest feature importance, if previous market value is unknown**

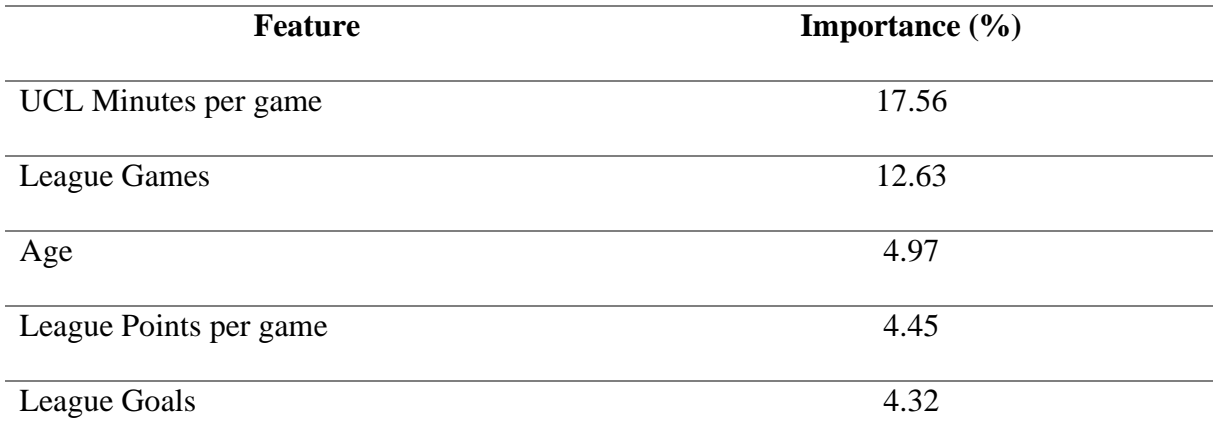

Note: These are the first features the model looks for to make node local decision.

# **4.1 Limitations**

There are two main drawbacks in the dataset, being the frequency of instances and the small range of performance features. Instances are annual, meaning that for one player the maximum number of observations per season is just one. This situation has to do with the frequency to which market values are updated, and also how these updates are made – not all players have their market values updated at the same point in time. Regarding performance data, it is strict to offensive (goals and assists), disciplinary display (yellow and red cards) and play time (minutes and substitutions). This hindered the possibility of analysing individual performance indicators with great detail. Indicators related with other on-field actions like passes, tackles and dribbles are expected to increase the robustness of the model.

# **5. Conclusions**

This thesis is an end-to-end project that started from identifying possible data feeds sources, passed through assembling a dataset from scratch and produce ML supervised models capable of predicting football players market values. After completing the whole process, the fundamental question still is: can machine learning algorithms predict football players' market values? The answer is not obvious. The proposed model is able to predict market value estimates with a coefficient of determination of 0.88 in the test set. Although the model decreased its performance on the test set when compared with the results on the training set, if previous market value assessments were unknown the model was able par its test and training performances.

In fact, the key point in this study was to try to explain what can influence the value attributed to a football player. The first main conclusion is that what influences the most are previous assessments. The market values estimates used in this thesis were crowdsourcedbased. Once a football player is recognised as valuable, the anchoring cognitive bias towards that value is activated.

Secondly, the model gives more importance to success-based features rather than players' characteristics. Only to age was given a close relative importance as to play time and winning games, i.e. points per game. This fact goes into accordance with the colloquial knowledge that many clubs value their players not just on past performance, but also on potential future performance, appraising young players as more prone to display such potential ability. Yet, it was expected that age would play a larger role, i.e. more relative importance, in assessing the value of a player.

The last main conclusion is that estimating a player's market value is not a simple task. Other instances like popularity, influence and professionalism were not tackled. For example, superstar players cannot just be valued by their on-field performance. These players not only exert influence over the fans, but also on the business side of football, e.g. sponsorships. Nonetheless, most football players market values do not reach the  $\epsilon$  10 million mark. This was observed when the skewness of the "Market value" feature was analysed. Although, the high transfer fees were the ones that inspired this study, it is crucial for clubs' management, both on the buying and selling side, to effectively establish a threshold, and not rely just on crowdsource assessments.

In what regards the model, two different approaches could be tried to improve it: gather more data and better feature selection. Nevertheless, these are hard to implement. Getting access to better data its costlier. As previously stated, clubs and sports-data providers collect and have access to more granular and diverse data. With such data better feature engineering can be achieved, but the level of noisy data also increases. This would imply applying other mechanisms, like dimensionality reduction of the dataset.

Lastly, the applied algorithms have a small level of complexity. Future research should focus on using more complex algorithms, like Artificial neural networks (ANN), which could achieve better results. Yet, these deep learning algorithms create black-box models, in which there is little knowledge on how these models make predictions.

20

## **6. References**

Barnard, Michael, Sam Boor, Christopher Winn, Chris Woodm, and Izzy Wray. 2019. "Annual Review of Football Finance 2019". Deloitte LLP.

Carmichael, Fiona, David Forrest, and Robert Simons. 1999. "The Labour Market in Association Football: Who Gets Transferred and for How Much?". *Bulletin of Economic Research*, 51(2): 125–150.

Géron, Aurélien. 2017. *Hands-On Machine Learning with Scikit-Learn and TensorFlow*. Sebastopol: O'Reilly Media , Inc..

Herm, Steffen, Hans-Markus Callsen-Bracker, and Henning Kreis. 2014. "When the crowd evaluates soccer players' market values: Accuracy and evaluation attributes of an online community". *Sport Management Review*, 17(4): 484–492.

InStat Sports. n.d. "Football." Accessed November 8, 2019. [https://instatsport.com/football.](https://instatsport.com/football)

Kim, Yunhu, Khac‐Hoai Nam Bui, and Jason J. Jung. 2019. "Data‐driven exploratory approach on player valuation in football transfer market". *Concurrency and Computation: Practice and Experience*, e5353.

KPMG. 2019. "Player Valuation." Accessed November 8, 2019. [https://www.footballbenchmark.com/methodology/player\\_valuation.](https://www.footballbenchmark.com/methodology/player_valuation)

Lewicki, R.J., Bruce Barry, and David Saunders. 2010. *Negotiation*. New York: McGraw-Hill. Lucifora, Claudio, and Rob Simmons. 2003. "Superstar Effects in Sport: Evidence From Italian Soccer". *Journal of Sports Economics*, 4(1): 35–55.

Majewski, Sebastian, and Agnieszka Majewska. 2017. "Using Monte Carlo Methods for the Valuation of Intangible Assets in Sports Economics". *Folia Oeconomica Stetinensia*, 17(2): 71–82.

Müller, Oliver, Alexander Simons, and Markus Weinmannb. 2017. "Beyond crowd judgments: Data-driven estimation of market value in association football". *European Journal of Operational Research*, 263(2): 611–624.

Opta Sports. 2019. "Data feeds." Accessed November 8, 2019. [https://www.optasports.com/services/data-feeds/.](https://www.optasports.com/services/data-feeds/)

Scikit-Learn. 2019. "User guide." Accessed December 18, 2019. [https://scikit](https://scikit-learn.org/stable/user_guide.html)[learn.org/stable/user\\_guide.html.](https://scikit-learn.org/stable/user_guide.html)

Transfermarkt. n.d. "Football Transfers, Rumours, Market Values, News and Statistics." Accessed December 20, 2019. [https://www.transfermarkt.com/.](https://www.transfermarkt.com/)

Tunaru, Radu, Ephraim Clark, and Howard Viney. 2005. "An option pricing framework for valuation of football players". *Review of Financial Economics*, 14: 281–295.

Yiğit, Ahmet, Barış Samak, and Tolga Kaya. 2020. "Football Player Value Assessment Using Machine Learning Techniques". In *Intelligent and Fuzzy Techniques in Big Data Analytics and Decision Making*, edited by Cengiz Kahraman, Selçuk Cebi, Sezi Cevik Onar, Basar Oztaysi, A. Cagri Tolga, and Irem Ucal Sari, 289 – 297. Istanbul: Springer International Publishing.

# **7. Appendices**

# **Appendix 1 – Python code used for applying Machine Learning**

## **Standard imports**

```
In [1]:
import numpy as np
        import pandas as pd
        pd.options.mode.chained_assignment = None
        pd.options.display.max_columns = 150
       pd.options.display.max_rows = 150
        pd.options.display.float_format = '{:.3f}'.format
        from datetime import datetime
        import warnings
        warnings.simplefilter(action='ignore', category=FutureWarning)
        %matplotlib inline
        import matplotlib.pyplot as plt
        from matplotlib.ticker import AutoMinorLocator, MultipleLocator, FuncFormatter
        import seaborn as sns
        sns.set()
        import scipy
        import sklearn
        from scipy import stats
        np.random.seed(42)
```
## **Import dataset**

```
In [2]:
data = pd.read_csv('Final dataset.csv', squeeze=True, index_col=0)
```
## **Dataset information**

```
In [4]: \printf'Number of records = {data.shape[0]}\nNumber of variables = {data.shape[1]}')
```

```
Number of records = 40173
Number of variables = 67
```
List of variables and their data type:

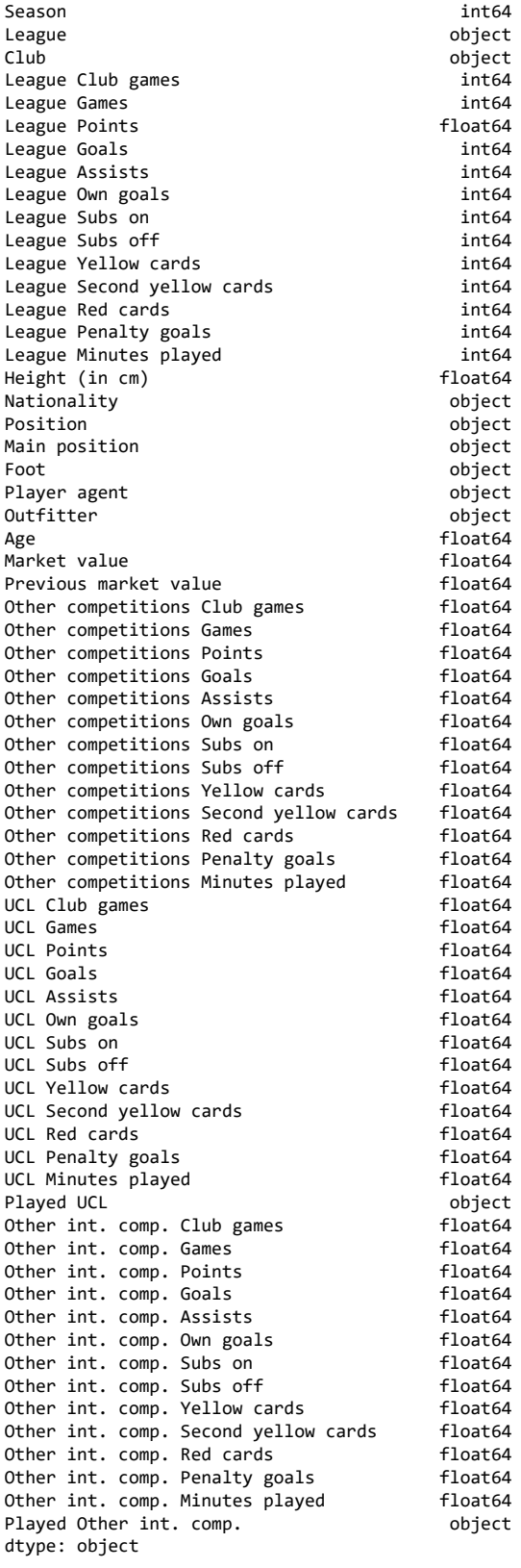

# **Categorical variables**

**Nationality**

#### In [6]: print(f'''Number of categories: {len(np.sort(data['Nationality'].unique()))}''') data['Nationality'].value\_counts()

Number of categories: 21

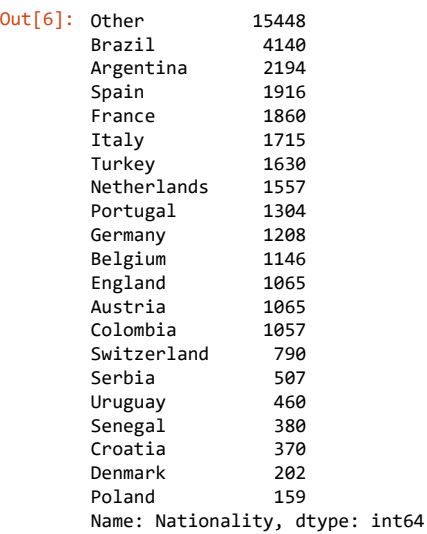

### **Position**

In [7]: print(f'''Number of categories: {len(np.sort(data['Position'].unique()))}''') data['Position'].value\_counts()

Number of categories: 2

Out[7]: Midfielder 21846<br>Forward 18327 Forward Name: Position, dtype: int64

#### **Main position**

In [8]: print(f'''Number of categories: {len(np.sort(data['Main position'].unique()))}''')

data['Main position'].value\_counts()

Number of categories: 11

Out[8]: Centre-Forward 10212<br>Defensive Midfield 7226 Defensive Midfield 7226<br>Central Midfield 7102 Central Midfield Attacking Midfield 4765 Right Winger 3693 Left Winger 3400 Left Midfield 1374<br>Right Midfield 1318 Right Midfield 1318<br>Second Striker 958 Second Striker 958<br>Forward 64 Forward Midfielder 61 Name: Main position, dtype: int64

### **Foot**

In [9]: print(f'''Number of categories: {len(np.sort(data['Foot'].unique()))}''')

data['Foot'].value\_counts()

Number of categories: 3

Out[9]: Right 28840 Left 7931<br>Both 3402 3402 Name: Foot, dtype: int64

**Player Agent**

In [10]: print(f'''Number of categories: {len(np.sort(data['Player agent'].unique()))}''')

#### data['Player agent'].value\_counts()

Number of categories: 5

Out[10]: Other 22497<br>No agent 14956 No agent 14956<br>Top 20 Agent 1006 Top 20 Agent 1006<br>Top 5 Agent 974 Top 5 Agent 974<br>Top 10 Agent 740 Top 10 Agent Name: Player agent, dtype: int64

### **Outfitter**

In [11]: print(f'''Number of categories: {len(np.sort(data['Outfitter'].unique()))}''')

data['Outfitter'].value\_counts()

Number of categories: 3

Out[11]: No outfitter 33806<br>Top brand 5379 Top brand 5379<br>Other 988 0ther Name: Outfitter, dtype: int64

#### **League**

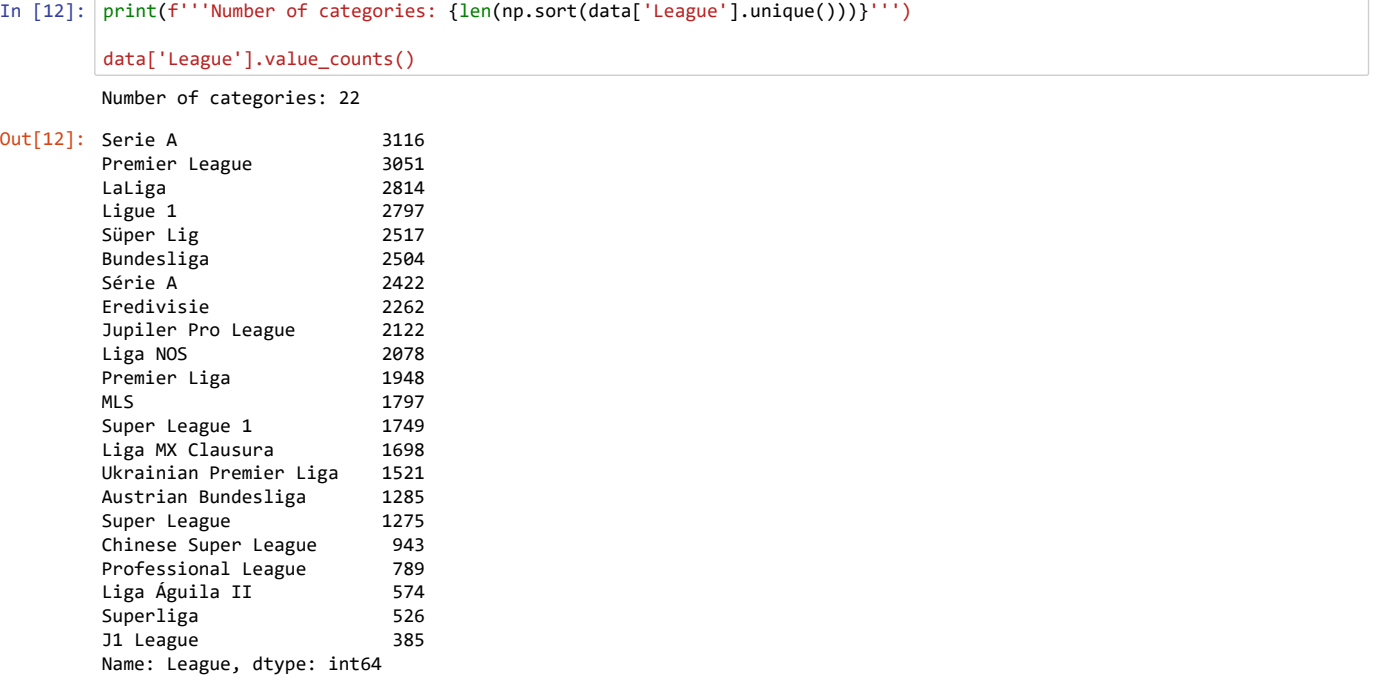

#### **Club**

In [13]: print(f'''Number of categories: {len(np.sort(data['Club'].unique()))}''') Number of categories: 4 Out[13]: Other 37005<br>UEFA Top 20 1621 UEFA Top 20 1621<br>UEFA Top 10 775 data['Club'].value\_counts()

UEFA Top 10 775<br>UEFA Top 5 772  $UEFA Top 5$ Name: Club, dtype: int64

### **Played UCL**

In [14]: print(f'''Number of categories: {len(np.sort(data['Played UCL'].unique()))}''')

data['Played UCL'].value\_counts()

Number of categories: 2

Out[14]: No 35958 Yes 4215 Name: Played UCL, dtype: int64

#### **Played Other int. comp.**

```
In [15]:
print(f'''Number of categories: {len(np.sort(data['Played Other int. comp.'].unique()))}''')
```
data['Played Other int. comp.'].value\_counts()

Number of categories: 2

Out[15]: No 30622 9551 Name: Played Other int. comp., dtype: int64

### **Summary of the numerical attributes**

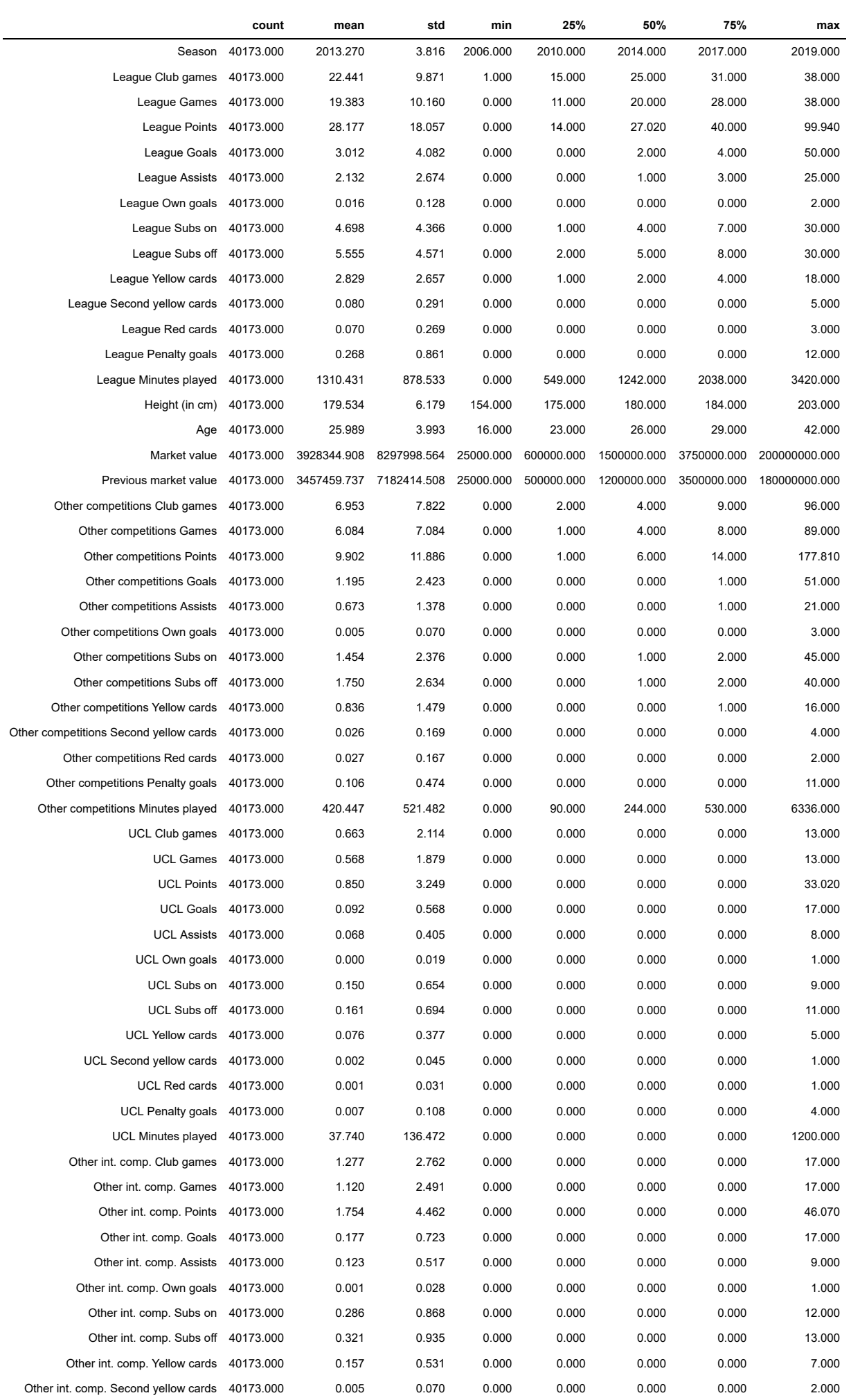

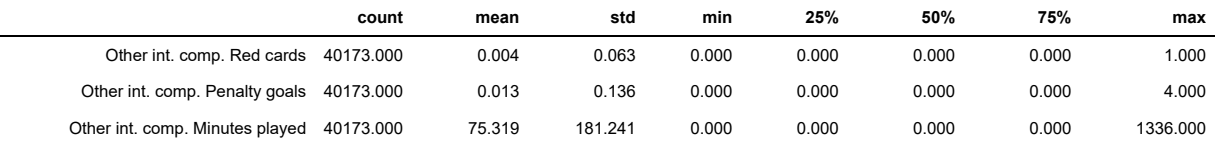

In [17]: distributions **=** data.hist(figsize**=**(25,25))

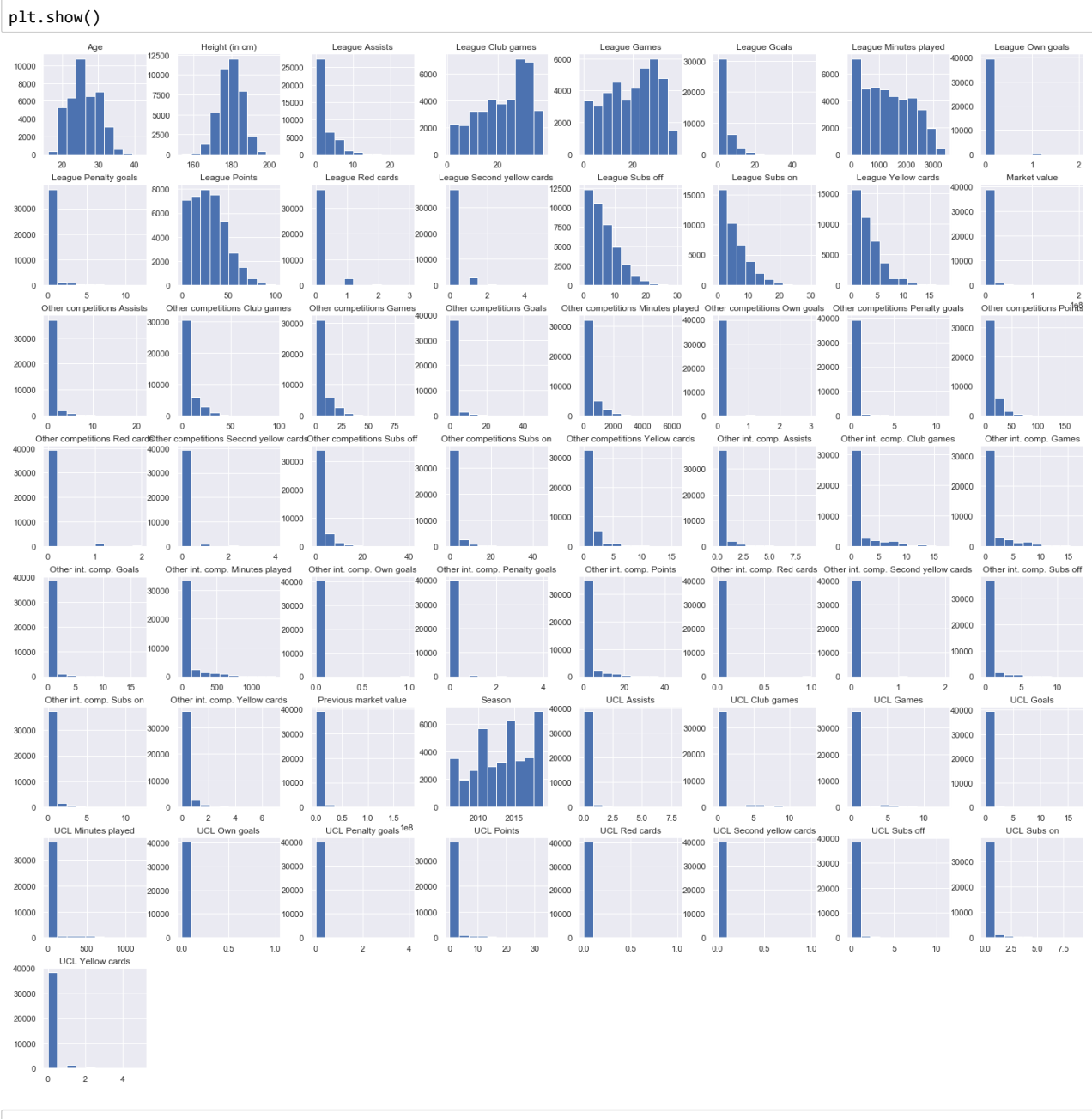

In [18]: correlations **=** data.corr()

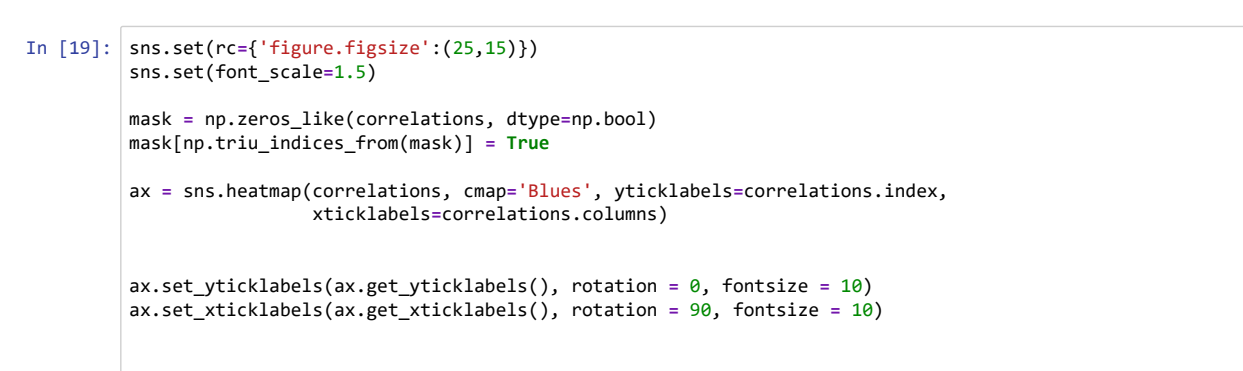

ax.set\_title('Correlation Matrix', fontsize **=** 25)

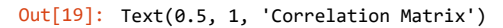

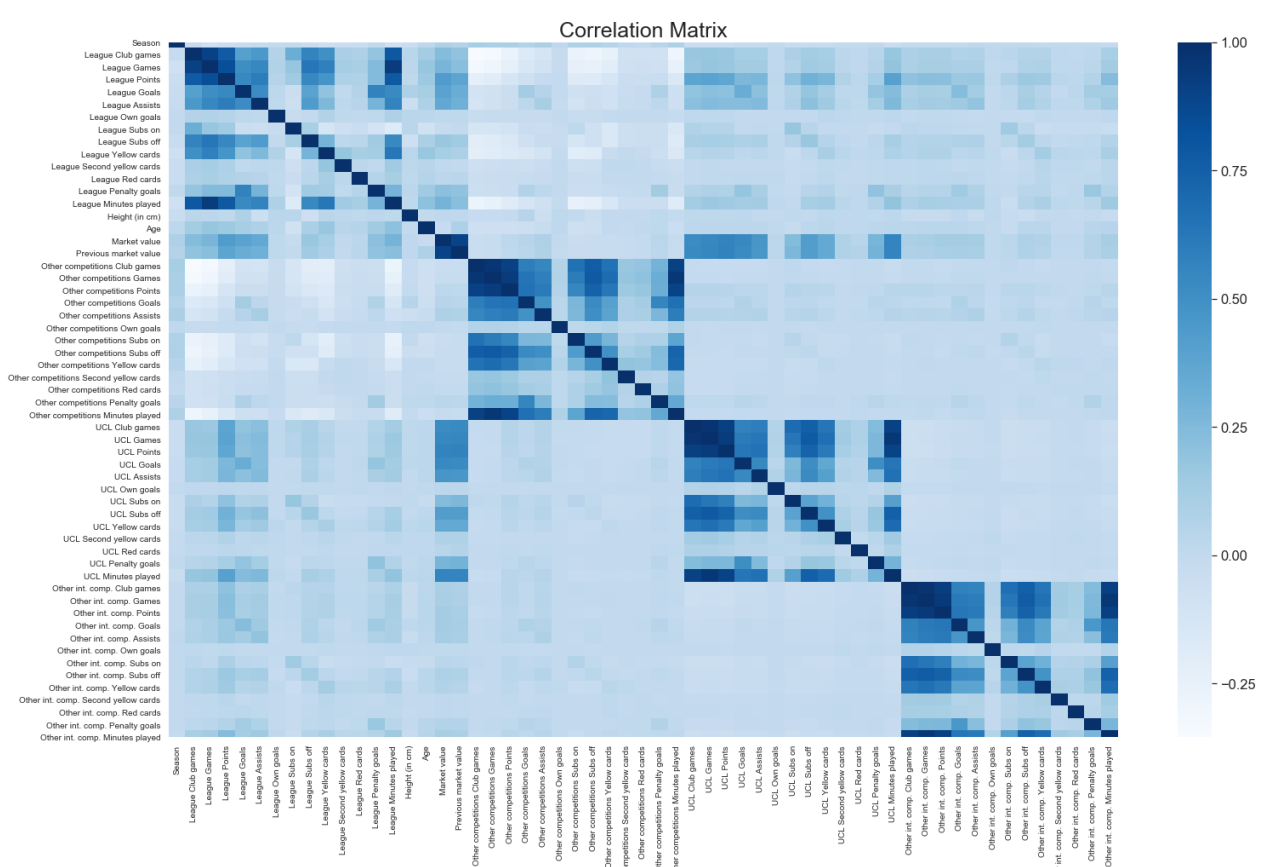

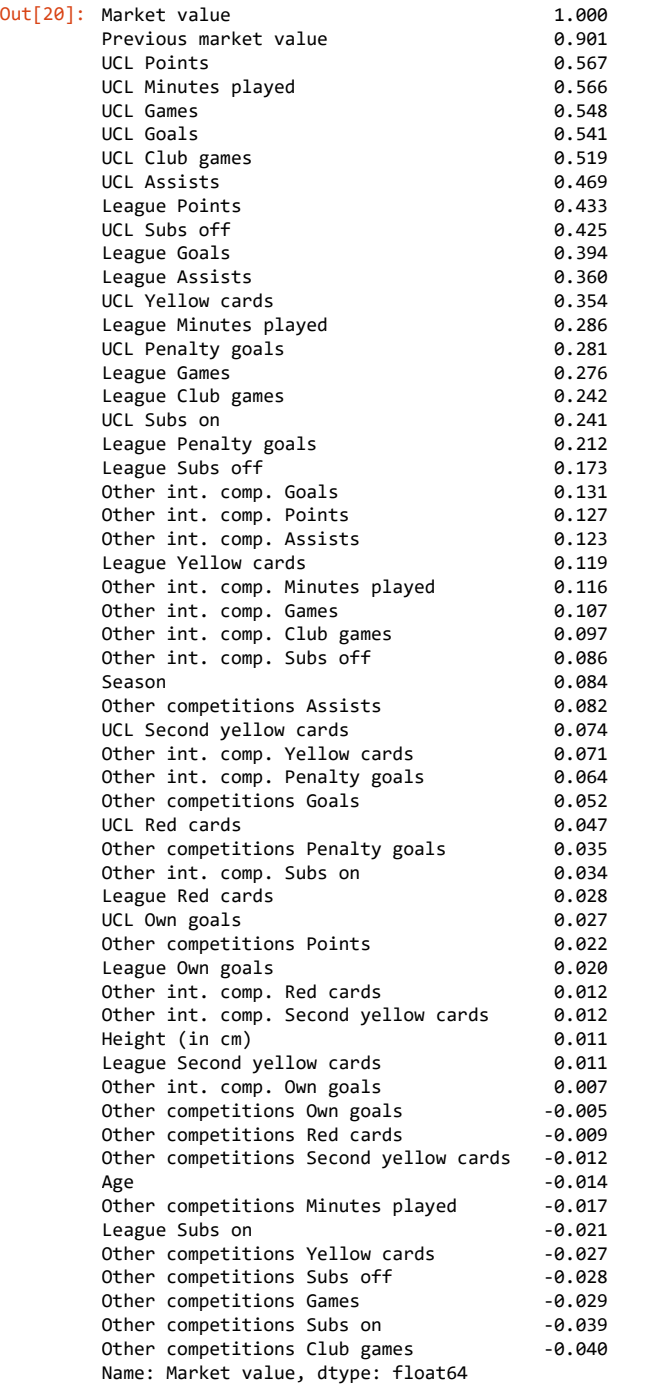

#### In [21]: correlations

Out[21]:

 $\left\| \cdot \right\|$ 

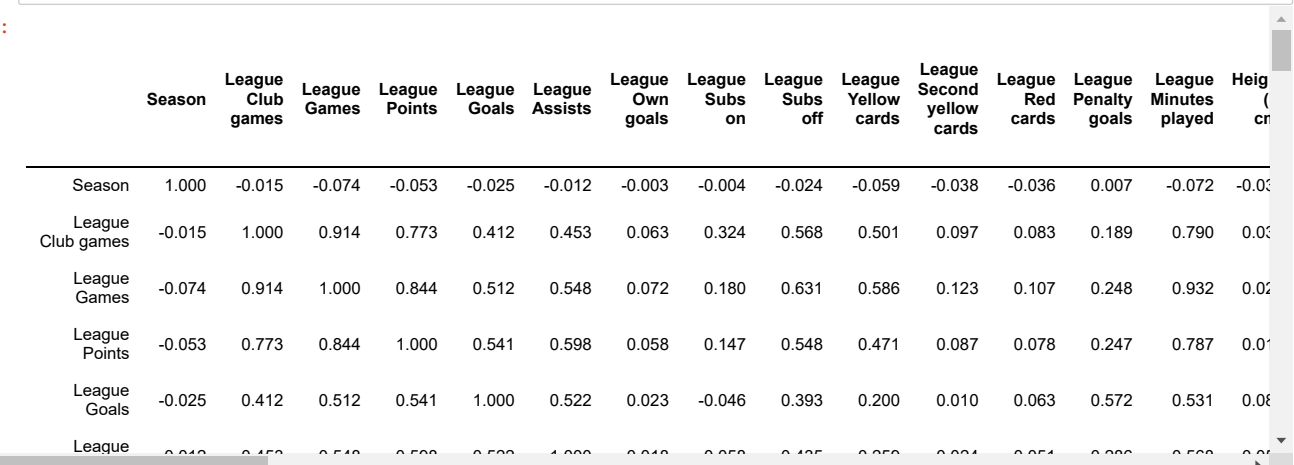

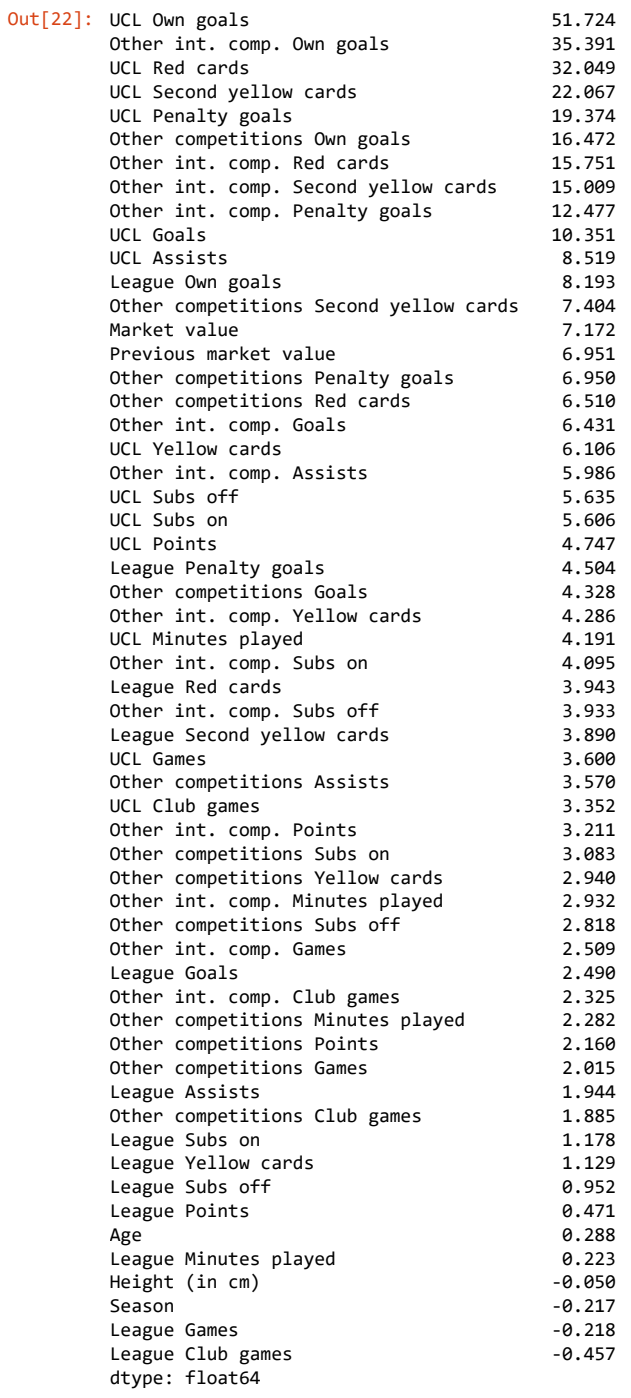

# **Feature engineering**

### **Minutes per game**

```
In [23]:
data['League Minutes per game'] = ((data['League Minutes played']) /
                                               (data['League Games']))
         data['UCL Minutes per game'] = ((data['UCL Minutes played']) /
                                            (data['UCL Games']))
         data['Other int. comp. Minutes per game'] = ((data['Other int. comp. Minutes played']) /
                                                        (data['Other int. comp. Games']))
         data['Other competitions Minutes per game'] = ((data['Other competitions Minutes played']) /
                                                           (data['Other competitions Games']))
```
### **Points per game played**

```
In [24]:
data['League Points per game'] = data['League Points'] / data['League Games']
         data['UCL Points per game'] = data['UCL Points'] / data['UCL Games']
         data['Other int. comp. Points per game'] = data['Other int. comp. Points'] / data['Other int. comp. Games']
         data['Other competitions Points per game'] = data['Other competitions Points'] / data['Other competitions Games']
```
### **Disciplinary points**

```
In [25]:
data['League Red cards'] = data['League Red cards'] + data['League Second yellow cards']
         data['League Disciplinary points'] = data['League Yellow cards'] + data['League Red cards']*2
         data['UCL Red cards'] = data['UCL Red cards'] + data['UCL Second yellow cards']
         data['UCL Disciplinary points'] = data['UCL Yellow cards'] + data['UCL Red cards']*2
         data['Other int. comp. Red cards'] = (data['Other int. comp. Red cards'] +
                                                data['Other int. comp. Second yellow cards'])
         data['Other int. comp. Disciplinary points'] = (data['Other int. comp. Yellow cards'] +
                                                          data['Other int. comp. Red cards']*2)
         data['Other competitions Red cards'] = (data['Other competitions Red cards'] +
                                                  data['Other competitions Second yellow cards'])
         data['Other competitions Disciplinary points'] = (data['Other competitions Yellow cards'] +
                                                            data['Other competitions Red cards']*2)
```
### **Number of substitutions**

In [26]: data['League Substitutions'] **=** data['League Subs on'] **+** data['League Subs off'] data['UCL Substitutions'] **=** data['UCL Subs on'] **+** data['UCL Subs off'] data['Other int. comp. Substitutions'] **=** (data['Other int. comp. Subs on'] **+** data['Other int. comp. Subs off']) data['Other competitions Substitutions'] **=** (data['Other competitions Subs on'] **+** data['Other competitions Subs off'])

#### **Drop features used to compute other features**

```
In [27]:
data.drop(['League Club games','UCL Club games','Other int. comp. Club games',
                     'Other competitions Club games'], axis=1, inplace=True)
         data.drop(['League Second yellow cards', 'UCL Second yellow cards',
                      'Other int. comp. Second yellow cards',
                     'Other competitions Second yellow cards'], axis=1, inplace=True)
         data.drop(['League Yellow cards', 'UCL Yellow cards',
                     'Other int. comp. Yellow cards',
                     'Other competitions Yellow cards'], axis=1, inplace=True)
         data.drop(['League Red cards', 'UCL Red cards',
                     'Other int. comp. Red cards'
                     'Other competitions Red cards'], axis=1, inplace=True)
         data.drop(['League Subs on', 'League Subs off', 'UCL Subs on', 'UCL Subs off',
          'Other int. comp. Subs on', 'Other int. comp. Subs off',
          'Other competitions Subs on', 'Other competitions Subs off',], axis=1, inplace=True)
         data.drop(['League Own goals', 'UCL Own goals',
                     'Other int. comp. Own goals',
                     'Other competitions Own goals'], axis=1, inplace=True)
         data.drop(['League Points', 'UCL Points',
                     'Other int. comp. Points',
                     'Other competitions Points'], axis=1, inplace=True)
         data.drop(['League Minutes played', 'UCL Minutes played',
                      'Other int. comp. Minutes played',
                     'Other competitions Minutes played'], axis=1, inplace=True)
         data.fillna(0, inplace=True)
```

```
In [28]:
correlations = data.corr()
         sns.set(rc={'figure.figsize':(25,15)})
         sns.set(font_scale=1.5)
         mask = np.zeros_like(correlations, dtype=np.bool)
         mask[np.triu_indices_from(mask)] = True
         ax = sns.heatmap(correlations, cmap='Blues', mask=mask, yticklabels=correlations.index,
                           xticklabels=correlations.columns)
         ax.set_yticklabels(ax.get_yticklabels(), rotation = 0, fontsize = 10)
         ax.set_xticklabels(ax.get_xticklabels(), rotation = 90, fontsize = 10)
         ax.set_title('Correlation Matrix', fontsize = 25)
```
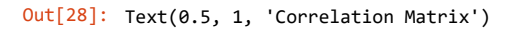

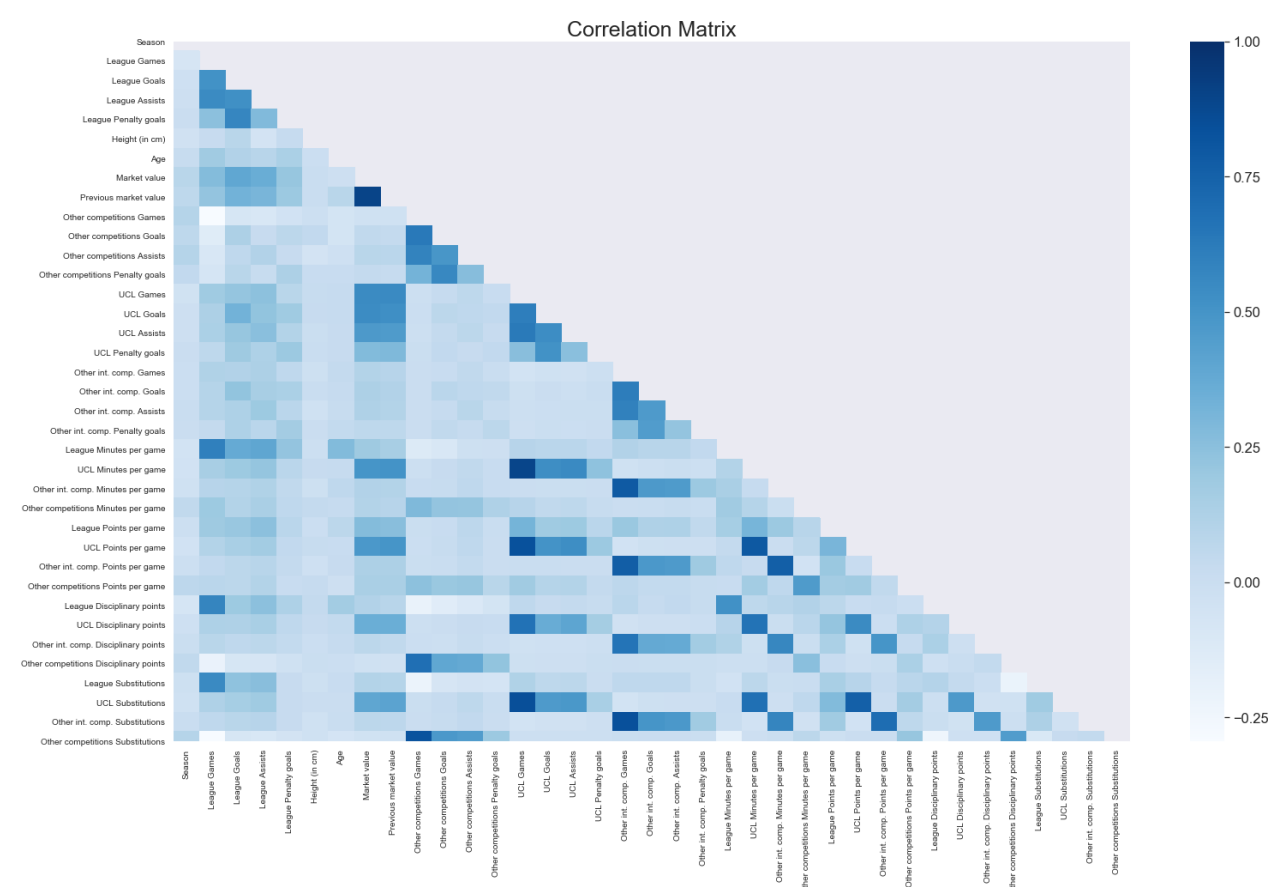

| Out[29]: Market value                  | 1.000    |
|----------------------------------------|----------|
| Previous market value                  | 0.901    |
| UCL Games                              | 0.548    |
| UCL Goals                              | 0.541    |
| UCL Minutes per game                   | 0.495    |
| UCL Points per game                    | 0.478    |
| UCL Assists                            | 0.469    |
| UCL Substitutions                      | 0.402    |
| League Goals                           | 0.394    |
| League Assists                         | 0.360    |
| UCL Disciplinary points                | 0.353    |
| UCL Penalty goals                      | 0.281    |
| League Games                           | 0.276    |
| League Points per game                 | 0.272    |
| League Penalty goals                   | 0.212    |
| League Minutes per game                | 0.188    |
| Other competitions Points per game     | 0.145    |
| Other int. comp. Points per game       | 0.135    |
| Other int. comp. Goals                 | 0.131    |
| Other int. comp. Assists               | 0.123    |
| League Disciplinary points             | 0.115    |
| Other int. comp. Minutes per game      | 0.114    |
| Other competitions Minutes per game    | 0.110    |
| Other int. comp. Games                 | 0.107    |
| League Substitutions                   | 0.106    |
| Season                                 | 0.084    |
| Other competitions Assists             | 0.082    |
| Other int. comp. Substitutions         | 0.074    |
| Other int. comp. Disciplinary points   | 0.070    |
| Other int. comp. Penalty goals         | 0.064    |
| Other competitions Goals               | 0.052    |
| Other competitions Penalty goals       | 0.035    |
| Height (in cm)                         | 0.011    |
| Age                                    | $-0.014$ |
| Other competitions Disciplinary points | $-0.028$ |
| Other competitions Games               | $-0.029$ |
| Other competitions Substitutions       | $-0.039$ |
| Name: Market value, dtype: float64     |          |
|                                        |          |

In [30]: (correlations **>** abs(.7)).sum()

```
Out[30]: Season 1
       League Games 1<br>
League Goals 1
       League Goals 1<br>1 League Assists 1
       League Assists 1
       League Penalty goals 1
       Height (in cm) 1
        Age \begin{array}{ccc} & 1 & \mathbf{1} \end{array}Market value 2<br>Previous market value 2
       Previous market value 2<br>Other competitions Games 2
       Other competitions Games
       Other competitions Goals 1
       Other competitions Assists 1
       Other competitions Penalty goals 1<br>UCL Games 4
       UCL Games 4<br>UCL Goals 4<br>1
       UCL Goals
       UCL Assists 1
       UCL Penalty goals 1
       Other int. comp. Games 4
       Other int. comp. Goals 1
       Other int. comp. Assists 1
       Other int. comp. Penalty goals 1
       League Minutes per game 1
       UCL Minutes per game 3
       Other int. comp. Minutes per game 3<br>Other competitions Minutes per game 1
       Other competitions Minutes per game 1<br>League Points per game 1
       League Points per game
       UCL Points per game 4
       Other int. comp. Points per game 3
       Other competitions Points per game 1
       League Disciplinary points 1
       UCL Disciplinary points 1
       Other int. comp. Disciplinary points 1<br>Other competitions Disciplinary points 1
       Other competitions Disciplinary points 1
       League Substitutions 1
       UCL Substitutions 3
       Other int. comp. Substitutions 2<br>Other competitions Substitutions 2
       Other competitions Substitutions
       dtype: int64
```
# **Prepare data for Machine Learning algorithms**

```
In [31]:
fig, axs = plt.subplots(1, 2, figsize=(17,6), sharey=False)
         plt.subplots_adjust(wspace=.5, hspace=.5)
         axs[0].hist(data['Market value'], bins=20)
         axs[0].set_title('Market value')
         \overline{a} axs[0].set_xlabel('Value (in \varepsilon)')
         axs[0].ticklabel_format(axis='both', style='plain')
         axs[0].set_ylabel('Players count')
         axs[1].hist(np.log(data['Market value']), bins=20)
         axs[1].set_title('Natural logarithm of Market value')
         axs[1].set_ylabel('Players count')
         axs[1].set_xlabel('Value (in ln (€))')
         def millions(x, pos):
              if x != 0:
                  return '%1.1fM' % (x*1e-6)
              else:
                   return x
         formatter = FuncFormatter(millions)
         axs[0].xaxis.set major formatter(formatter)
```
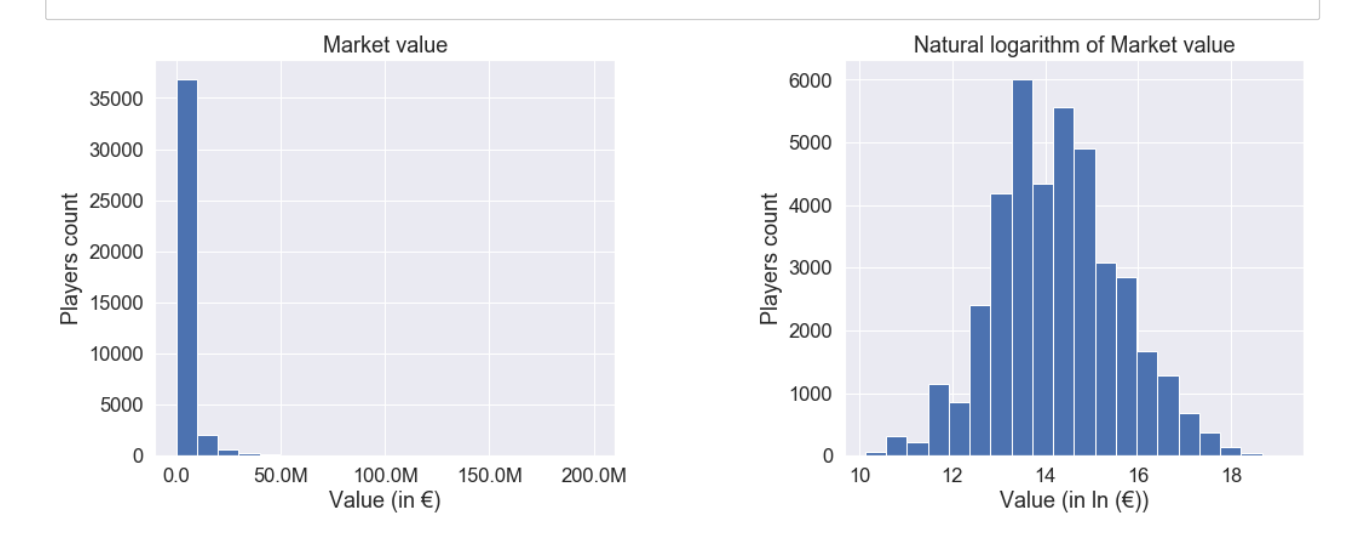

## **Machine Learning**

### **Create a Traning and Test Set**

```
In [32]:
from sklearn.model_selection import train_test_split
         train_set, test_set = train_test_split(data, test_size=0.2, random_state=42)
         # ln(Market value) as label, using previous market value as feature
         ln_mkwp_x_train = train_set.drop(['Market value'], axis=1).copy()
         ln_mkwp_y_train = np.log(train_set['Market value'].copy())
         ln_mkwp_x_test = test_set.drop(['Market value'], axis=1).copy()
         ln_mkwp_y_test = np.log(test_set['Market value'].copy())
         # ln(Market value) as label, not using previous market value as feature
         ln_mknp_x_train = train_set.drop(['Market value', 'Previous market value'], axis=1).copy()
         ln_mknp_y_train = np.log(train_set['Market value'].copy())
         ln_mknp_x_test = test_set.drop(['Market value', 'Previous market value'], axis=1).copy()
         ln_mknp_y_test = np.log(test_set['Market value'].copy())
```
### **Handling Categorical Attributes**

```
In [34]:
# ln(Market value) as label, using previous market value as feature
        ln_mkwp = data.copy().drop('Market value', axis=1)
        ln_mkwp_cat = ln_mkwp[['Nationality', 'Position', 'Main position', 'Foot', 'Player agent',
         'Outfitter', 'League', 'Club', 'Played UCL', 'Played Other int. comp.']]
        ln_mkwp_num = ln_mkwp.drop(['Nationality', 'Position', 'Main position', 'Foot', 'Player agent',
         'Outfitter', 'League', 'Club', 'Played UCL', 'Played Other int. comp.'], axis=1)
        # ln(Market value) as label, not using previous market value as feature
        ln_mknp = data.copy().drop('Market value', axis=1)
        ln_mknp_cat = ln_mknp[['Nationality', 'Position', 'Main position', 'Foot', 'Player agent',
         'Outfitter', 'League', 'Club', 'Played UCL', 'Played Other int. comp.']]
        ln_mknp_num = ln_mknp.drop(['Nationality', 'Position', 'Main position', 'Foot', 'Player agent',
         'Outfitter', 'League', 'Club', 'Played UCL', 'Played Other int. comp.',
         'Previous market value'], axis=1)
```
### **Pipeline - Categorical encoder**

```
In [35]:
from sklearn.base import BaseEstimator, TransformerMixin
In [36]:
# ln(Market value) as label, using previous market value as feature
         from sklearn.pipeline import Pipeline
         from sklearn.preprocessing import OneHotEncoder
         from sklearn.compose import ColumnTransformer
         # Create a class to select numerical or categorical columns 
         class DataFrameSelector(BaseEstimator, TransformerMixin):
             def __init (self, attribute names):
                  self.attribute_names = attribute_names
              def fit(self, X, y=None):
                  return self
              def transform(self, X):
                  return X[self.attribute_names].values
         def num_pipeline(num_attribs):
              return Pipeline([
                  ('selector', DataFrameSelector(list(num_attribs)))
                  \left( \begin{array}{c} 1 \end{array} \right)def cat_pipeline(cat_attribs):
              return Pipeline([
                  ('selector', DataFrameSelector(cat_attribs)),
                   ('cat_encoder', OneHotEncoder(sparse=False))
              ])
         ln_mkwp_pipeline = ColumnTransformer([
                   ('num', num_pipeline(ln_mkwp_num), list(ln_mkwp_num)),
                   ('cat', OneHotEncoder(sparse=False), list(ln_mkwp_cat)),
              ])
         ln_mkwp_x_train_prepared = ln_mkwp_pipeline.fit_transform(ln_mkwp_x_train)
         ln_mkwp_x_test_prepared = ln_mkwp_pipeline.fit_transform(ln_mkwp_x_test)
         # ln(Market value) as label, not using previous market value as feature
         ln_mknp_pipeline = ColumnTransformer([
          ('num', num_pipeline(ln_mknp_num), list(ln_mknp_num)),
          ('cat', OneHotEncoder(sparse=False), list(ln_mknp_cat)),
              ])
         ln_mknp_x_train_prepared = ln_mknp_pipeline.fit_transform(ln_mknp_x_train)
         ln_mknp_x_test_prepared = ln_mknp_pipeline.fit_transform(ln_mknp_x_test)
```

```
In [37]:
print('If "Previous market value" is known:')
         If "Previous market value" is known:
         Before encoding categorical variables:
         Number of records = 40173 
         Number of features = 46
         After encoding categorical variables:
         Number of records = 40173 
         Number of features = 111
         If "Previous market value" is not known:
         Before encoding categorical variables:
         Number of records = 40173 
         print(f'Before encoding categorical variables:'
                f'\nNumber of records = {ln_mkwp_x_train.shape[0] + ln_mkwp_x_test.shape[0]}',
                f'\nNumber of features = {ln_mkwp_x_train.shape[1]}')
         print(f'\nAfter encoding categorical variables:',
                f'\nNumber of records = {ln_mkwp_x_train_prepared.shape[0] + ln_mkwp_x_test_prepared.shape[0]}',
                f'\nNumber of features = {ln_mkwp_x_train_prepared.shape[1]}\n\n')
         print('If "Previous market value" is not known:')
         print(f'Before encoding categorical variables:'
                f'\nNumber of records = {ln_mknp_x_train.shape[0] + ln_mknp_x_test.shape[0]}',
                f'\nNumber of features = {ln_mknp_x_train.shape[1]}')
         print(f'\nAfter encoding categorical variables:',
                 f'\nNumber of records = {ln_mknp_x_train_prepared.shape[0] + ln_mknp_x_test_prepared.shape[0]}',
               f'\nNumber of features = \{ln_mknp_x_train_prepared.shape[1]}')
```
After encoding categorical variables: Number of records = 40173 Number of features = 110

Number of features = 45

### **Training and Evaluating on the Training Set**

### **Ordinary least squares Linear Regression**

```
In [38]:
from sklearn.linear_model import LinearRegression
         ln(Market value) as label, using previous market value as feature
         LNMKWP RMSE = 0.6962617343485532 
         LNMKWP R2 = 0.734262006215131
         from sklearn.metrics import mean_squared_error as MSE
         from sklearn.metrics import r2_score as R2
         #ln(Market value) as label, using previous market value as feature
         ln_mkwp_lin_reg = LinearRegression(fit_intercept=True, n_jobs=-1)
         ln_mkwp_lin_reg.fit(ln_mkwp_x_train_prepared, ln_mkwp_y_train.values)
         ln_mkwp_train_lin_predictions = ln_mkwp_lin_reg.predict(ln_mkwp_x_train_prepared)
         ln_mkwp_lin_mse = MSE(ln_mkwp_y_train, ln_mkwp_train_lin_predictions)
         ln_mkwp_lin_rmse = np.sqrt(ln_mkwp_lin_mse)
         ln_mkwp_lin_r2 = R2(ln_mkwp_y_train, ln_mkwp_train_lin_predictions)
         print('ln(Market value) as label, using previous market value as feature',
                '\nLNMKWP RMSE =', ln_mkwp_lin_rmse, '\nLNMKWP R2 =', ln_mkwp_lin_r2)
         #ln(Market value) as label, not using previous market value as feature
         ln_mknp_lin_reg = LinearRegression(fit_intercept=True, n_jobs=-1)
         ln_mknp_lin_reg.fit(ln_mknp_x_train_prepared, ln_mknp_y_train.values)
         ln_mknp_train_lin_predictions = ln_mknp_lin_reg.predict(ln_mknp_x_train_prepared)
         ln_mknp_lin_mse = MSE(ln_mknp_y_train, ln_mknp_train_lin_predictions)
         ln_mknp_lin_rmse = np.sqrt(ln_mknp_lin_mse)
         ln_mknp_lin_r2 = R2(ln_mknp_y_train, ln_mknp_train_lin_predictions)
         print('\n\nln(Market value) as label, not using previous market value as feature',
                '\nLNMKNP RMSE =', ln_mknp_lin_rmse, '\nLNMKNP R2 =', ln_mknp_lin_r2)
```

```
ln(Market value) as label, not using previous market value as feature
LNMKNP RMSE = 0.7499200606145551 
LNMKNP R2 = 0.691724834654293
```
#### **Ridge**

```
In [40]:
from sklearn.linear_model import Ridge
         ln(Market value) as label, using previous market value as feature
         LNMKWP RMSE = 0.6962620409366952 
         #ln(Market value) as label, using previous market value as feature
         ln_mkwp_rid_reg = Ridge(random_state=42)
         ln_mkwp_rid_reg.fit(ln_mkwp_x_train_prepared, ln_mkwp_y_train.values)
         ln_mkwp_rid_predictions = ln_mkwp_rid_reg.predict(ln_mkwp_x_train_prepared)
         ln_mkwp_rid_mse = MSE(ln_mkwp_y_train, ln_mkwp_rid_predictions)
         ln_mkwp_rid_rmse = np.sqrt(ln_mkwp_rid_mse)
         ln_mkwp_rid_r2 = R2(ln_mkwp_y_train, ln_mkwp_rid_predictions)
         print('ln(Market value) as label, using previous market value as feature',
                 '\nLNMKWP RMSE =', ln_mkwp_rid_rmse, '\nLNMKWP R2 =', ln_mkwp_rid_r2)
         #ln(Market value) as label, not using previous market value as feature
         ln_mknp_rid_reg = Ridge(random_state=42)
         ln_mknp_rid_reg.fit(ln_mknp_x_train_prepared, ln_mknp_y_train.values)
         ln_mknp_rid_predictions = ln_mknp_rid_reg.predict(ln_mknp_x_train_prepared)
         ln_mknp_rid_mse = MSE(ln_mknp_y_train, ln_mknp_rid_predictions)
         ln_mknp_rid_rmse = np.sqrt(ln_mknp_rid_mse)
         ln_mknp_rid_r2 = R2(ln_mknp_y_train, ln_mknp_rid_predictions)
         print('\n\nln(Market value) as label, using previous market value as feature',
                 '\nLNMKWP RMSE =', ln_mknp_rid_rmse, '\nLNMKWP R2 =', ln_mknp_rid_r2)
```

```
ln(Market value) as label, using previous market value as feature
LNMKWP RMSE = 0.7499204066552911 
LNMKWP R2 = 0.6917245501551967
```
C:\ProgramData\Anaconda3\lib\site-packages\sklearn\linear\_model\\_ridge.py:148: LinAlgWarning: Ill-conditioned matrix (rcond=5.95093e-19): result may not be accurate. overwrite\_a=True).T

### **Lasso**

LNMKWP R2 = 0.7342617721878056

```
In [41]:
from sklearn.linear_model import Lasso
         ln(Market value) as label, using previous market value as feature
         LNMKWP RMSE = 0.9298130751035072 
         LNMKWP R2 = 0.5260856112290235
         ln(Market value) as label, using previous market value as feature
         LNMKWP RMSE = 1.07364970194343 
         #ln(Market value) as label, using previous market value as feature
         ln_mkwp_las_reg = Lasso(random_state=42)
         ln_mkwp_las_reg.fit(ln_mkwp_x_train_prepared, ln_mkwp_y_train.values)
         ln_mkwp_las_predictions = ln_mkwp_las_reg.predict(ln_mkwp_x_train_prepared)
         ln_mkwp_las_mse = MSE(ln_mkwp_y_train, ln_mkwp_las_predictions)
         ln_mkwp_las_rmse = np.sqrt(ln_mkwp_las_mse)
         ln_mkwp_las_r2 = R2(ln_mkwp_y_train, ln_mkwp_las_predictions)
         print('ln(Market value) as label, using previous market value as feature',
                '\nLNMKWP RMSE =', ln_mkwp_las_rmse, '\nLNMKWP R2 =', ln_mkwp_las_r2)
         #ln(Market value) as label, not using previous market value as feature
         ln_mknp_las_reg = Lasso(random_state=42)
         ln_mknp_las_reg.fit(ln_mknp_x_train_prepared, ln_mknp_y_train.values)
         ln_mknp_las_predictions = ln_mknp_las_reg.predict(ln_mknp_x_train_prepared)
         ln_mknp_las_mse = MSE(ln_mknp_y_train, ln_mknp_las_predictions)
         ln_mknp_las_rmse = np.sqrt(ln_mknp_las_mse)
         ln_mknp_las_r2 = R2(ln_mknp_y_train, ln_mknp_las_predictions)
         print('\n\nln(Market value) as label, using previous market value as feature',
          '\nLNMKWP RMSE =', ln_mknp_las_rmse, '\nLNMKWP R2 =', ln_mknp_las_r2)
```

```
LNMKWP R2 = 0.3681211594901228
```

```
In [43]:
from sklearn import tree
         ln(Market value) as label, using previous market value as feature
         LNMKWP RMSE = 0.45934642552104377 
         LNMKWP R2 = 0.8843383777935785
         #ln(Market value) as label, using previous market value as feature
         ln_mkwp_tree = tree.DecisionTreeRegressor(criterion='mse', splitter='best', max_depth=10, random_state=42)
         ln_mkwp_tree.fit(ln_mkwp_x_train_prepared, ln_mkwp_y_train.values)
         ln_mkwp_train_tree_predictions = ln_mkwp_tree.predict(ln_mkwp_x_train_prepared)
         ln_mkwp_tree_mse = MSE(ln_mkwp_y_train, ln_mkwp_train_tree_predictions)
         ln_mkwp_tree_rmse = np.sqrt(ln_mkwp_tree_mse)
         ln_mkwp_tree_r2 = R2(ln_mkwp_y_train, ln_mkwp_train_tree_predictions)
         print('ln(Market value) as label, using previous market value as feature',
                '\nLNMKWP RMSE =', ln_mkwp_tree_rmse, '\nLNMKWP R2 =', ln_mkwp_tree_r2)
         #ln(Market value) as label, not using previous market value as feature
         ln_mknp_tree = tree.DecisionTreeRegressor(criterion='mse', splitter='best', max_depth=10, random_state=42)
         ln_mknp_tree.fit(ln_mknp_x_train_prepared, ln_mknp_y_train.values)
         ln_mknp_train_tree_predictions = ln_mknp_tree.predict(ln_mknp_x_train_prepared)
         ln_mknp_tree_mse = MSE(ln_mknp_y_train, ln_mknp_train_tree_predictions)
         ln_mknp_tree_rmse = np.sqrt(ln_mknp_tree_mse)
         ln_mknp_tree_r2 = R2(ln_mknp_y_train, ln_mknp_train_tree_predictions)
         print('\n\nln(Market value) as label, not using previous market value as feature',
                '\nLNMKNP RMSE =', ln_mknp_tree_rmse, '\nLNMKNP R2 =', ln_mknp_tree_r2)
```

```
ln(Market value) as label, not using previous market value as feature
LNMKNP RMSE = 0.7983320649414579 
LNMKNP R2 = 0.6506379374829665
```
### **Ensamble methods**

**Random Forrest**

```
In [47]:
from sklearn.ensemble import RandomForestRegressor
         ln(Market value) as label, using previous market value as feature
         LNMKWP RMSE = 0.4162896656762193 
         #ln(Market value) as label, using previous market value as feature
         ln_mkwp_forest = RandomForestRegressor(n_estimators=200, criterion='mse', max_depth=10, oob_score=True,
                                                random_state=42, n_jobs=4)
         ln_mkwp_forest.fit(ln_mkwp_x_train_prepared, ln_mkwp_y_train.values)
         ln_mkwp_train_forest_predictions = ln_mkwp_forest.predict(ln_mkwp_x_train_prepared)
         ln_mkwp_forest_mse = MSE(ln_mkwp_y_train, ln_mkwp_train_forest_predictions)
         ln_mkwp_forest_rmse = np.sqrt(ln_mkwp_forest_mse)
         ln_mkwp_forest_r2 = R2(ln_mkwp_y_train, ln_mkwp_train_forest_predictions)
         print('ln(Market value) as label, using previous market value as feature',
                '\nLNMKWP RMSE =', ln_mkwp_forest_rmse, '\nLNMKWP R2 =', ln_mkwp_forest_r2)
         #ln(Market value) as label, not using previous market value as feature
         ln_mknp_forest = RandomForestRegressor(n_estimators=200, criterion='mse', max_depth=10, oob_score=True,
                                                random_state=42, n_jobs=4)
         ln_mknp_forest.fit(ln_mknp_x_train_prepared, ln_mknp_y_train.values)
         ln_mknp_train_forest_predictions = ln_mknp_forest.predict(ln_mknp_x_train_prepared)
         ln_mknp_forest_mse = MSE(ln_mknp_y_train, ln_mknp_train_forest_predictions)
         ln_mknp_forest_rmse = np.sqrt(ln_mknp_forest_mse)
         ln_mknp_forest_r2 = R2(ln_mknp_y_train, ln_mknp_train_forest_predictions)
         print('\n\nln(Market value) as label, not using previous market value as feature',
                 '\nLNMKNP RMSE =', ln_mknp_forest_rmse, '\nLNMKNP R2 =', ln_mknp_forest_r2)
```

```
ln(Market value) as label, not using previous market value as feature
LNMKNP RMSE = 0.7379027191300592 
LNMKNP R2 = 0.7015257853142046
```
### **Model Comparison - K-folds validation**

LNMKWP R2 = 0.9050051948522376

```
In [48]:
from sklearn.model_selection import cross_val_score
In [51]:
#ln(Market value) as label, using previous market value as feature
         ln_mkwp_lin_reg_scores = cross_val_score(ln_mkwp_lin_reg, ln_mkwp_x_train_prepared, ln_mkwp_y_train.values,
                                         scoring=('neg_mean_squared_error'), cv=10, n_jobs=4)
         ln_mkwp_tree_scores = cross_val_score(ln_mkwp_tree, ln_mkwp_x_train_prepared, ln_mkwp_y_train.values,
                                         scoring=('neg_mean_squared_error'), cv=10, n_jobs=4)
         ln_mkwp_forest_scores = cross_val_score(ln_mkwp_forest, ln_mkwp_x_train_prepared, ln_mkwp_y_train.values,
                                         scoring=('neg_mean_squared_error'), cv=10, n_jobs=4)
         ln_mkwp_lin_reg_cv_mean_rmse = np.sqrt(-ln_mkwp_lin_reg_scores).mean()
         ln_mkwp_tree_cv_mean_rmse = np.sqrt(-ln_mkwp_tree_scores).mean()
         ln_mkwp_forest_cv_mean_rmse = np.sqrt(-ln_mkwp_forest_scores).mean()
         ln_mkwp_lin_reg_cv_std_rmse = np.sqrt(-ln_mkwp_lin_reg_scores).std()
         ln_mkwp_tree_cv_std_rmse = np.sqrt(-ln_mkwp_tree_scores).std()
         ln_mkwp_forest_cv_std_rmse = np.sqrt(-ln_mkwp_forest_scores).std()
         ln_mkwp_cv_metrics = {'Algorithm' : ['OLS', 'CART', 'Random Forest'],
                                 'Mean RMSE': [ln_mkwp_lin_reg_cv_mean_rmse,
                                              ln_mkwp_tree_cv_mean_rmse,
                                             ln_mkwp_forest_cv_mean_rmse],
                                'RMSE Standard deviation':[ln_mkwp_lin_reg_cv_std_rmse,
                                                           ln_mkwp_tree_cv_std_rmse,
                                                          ln_mkwp_forest_cv_std_rmse]}
         pd.DataFrame(ln_mkwp_cv_metrics)
```
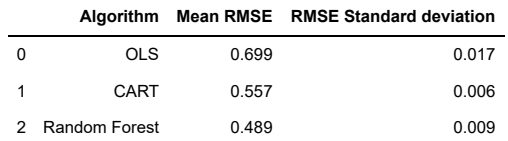

Out[51]:

```
In [53]:
#ln(Market value) as label, not using previous market value as feature
         ln_mknp_lin_reg_scores = cross_val_score(ln_mknp_lin_reg, ln_mknp_x_train_prepared, ln_mknp_y_train.values,
                                         scoring=('neg_mean_squared_error'), cv=10, n_jobs=4)
         ln_mknp_tree_scores = cross_val_score(ln_mknp_tree, ln_mknp_x_train_prepared, ln_mknp_y_train.values,
                                         scoring=('neg_mean_squared_error'), cv=10, n_jobs=4)
         ln_mknp_forest_scores = cross_val_score(ln_mknp_forest, ln_mknp_x_train_prepared, ln_mknp_y_train.values,
                                         scoring=('neg_mean_squared_error'), cv=10, n_jobs=4)
         ln_mknp_lin_reg_cv_mean_rmse = np.sqrt(-ln_mknp_lin_reg_scores).mean()
         ln_mknp_tree_cv_mean_rmse = np.sqrt(-ln_mknp_tree_scores).mean()
         ln_mknp_forest_cv_mean_rmse = np.sqrt(-ln_mknp_forest_scores).mean()
         ln_mknp_lin_reg_cv_std_rmse = np.sqrt(-ln_mknp_lin_reg_scores).std()
         ln_mknp_tree_cv_std_rmse = np.sqrt(-ln_mknp_tree_scores).std()
         ln_mknp_forest_cv_std_rmse = np.sqrt(-ln_mknp_forest_scores).std()
         ln_mknp_cv_metrics = {'Algorithm' : ['OLS', 'CART', 'Random Forest'],
                                 'Mean RMSE': [ln_mknp_lin_reg_cv_mean_rmse,
                                              ln_mknp_tree_cv_mean_rmse,
                                             ln_mknp_forest_cv_mean_rmse],
                                'RMSE Standard deviation':[ln_mknp_lin_reg_cv_std_rmse,
                                                           ln_mknp_tree_cv_std_rmse,
                                                           ln_mknp_forest_cv_std_rmse]}
         pd.DataFrame(ln_mknp_cv_metrics)
```

```
Out[53]:
```
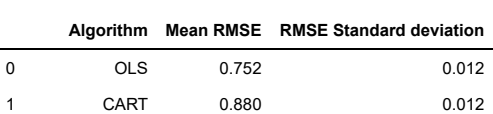

2 Random Forest 0.794 0.009

# **Tunning models - Grid Search**

#### **Random Forest**

```
In [56]:
# Create the random grid
In [58]:
#ln(Market value) as label, using previous market value as feature
In [60]:
#ln(Market value) as label, not using previous market value as feature
Out[58]: RandomForestRegressor(bootstrap=True, ccp_alpha=0.0, criterion='mse',
                                 max_depth=None, max_features=50, max_leaf_nodes=None,
                                 max_samples=None, min_impurity_decrease=0.0,
                                 min_impurity_split=None, min_samples_leaf=1,
                                 min_samples_split=2, min_weight_fraction_leaf=0.0,
                                 n_estimators=500, n_jobs=None, oob_score=False,
                                 random_state=42, verbose=0, warm_start=False)
Out[60]: RandomForestRegressor(bootstrap=True, ccp_alpha=0.0, criterion='mse',
                                 max_depth=None, max_features=50, max_leaf_nodes=None,
                                 max_samples=None, min_impurity_decrease=0.0,
                                 min_impurity_split=None, min_samples_leaf=1,
                                 min_samples_split=2, min_weight_fraction_leaf=0.0,
                                 n_estimators=500, n_jobs=None, oob_score=False,
                                 random_state=42, verbose=0, warm_start=False)
          from sklearn.model_selection import GridSearchCV
          param_grid = [
              {'max_features': [10, 50, 'auto'],
                'n_estimators': [100, 200, 500]}
             ]
          forest_reg = RandomForestRegressor(random_state=42)
          grid_search = GridSearchCV(forest_reg, param_grid, cv=10,
                                      scoring='neg_mean_squared_error', return_train_score=True, n_jobs=4)
          ln_mkwp_gr=grid_search.fit(ln_mkwp_x_train_prepared, ln_mkwp_y_train.values)
         ln_mkwp_gr.best_estimator_
          ln_mknp_gr=grid_search.fit(ln_mknp_x_train_prepared, ln_mknp_y_train.values)
          ln_mknp_gr.best_estimator_
```
## **Predicting on the Test set**

### **If Previous Market Value is known**

```
In [61]:
ln_mkwp_final_forest = RandomForestRegressor(n_estimators=500, min_samples_leaf=1, criterion='mse',
In [66]:
#ln(Market value) as label, using previous market value as feature
         Top 10 most important features
In [67]:
ln_mkwp_features_importance = ln_mkwp_final_forest.feature_importances_
Out[61]: RandomForestRegressor(bootstrap=True, ccp_alpha=0.0, criterion='mse',
                                max_depth=None, max_features='auto', max_leaf_nodes=None,
                                max_samples=None, min_impurity_decrease=0.0,
                                min_impurity_split=None, min_samples_leaf=1,
                                min_samples_split=2, min_weight_fraction_leaf=0.0,
                                n_estimators=500, n_jobs=4, oob_score=False,
                                random_state=42, verbose=0, warm_start=False)
         ln(Market value) as label, using previous market value as feature
         LNMKWP RMSE = 0.4574377757817017 
         LNMKWP R2 = 0.8806409814271537 
         LNMKWP RMSE 95% CI = [0.44533357 0.46922984]
Out[67]: [(0.7837923403242727, 'Previous market value'),
           (0.03054948702622499, 'Age'),
           (0.02841507539912998, 'League Games'),
           (0.013697508328784695, 'League Minutes per game'),
                                                        random_state=42, n_jobs=4)
         ln mkwp final forest.fit(ln mkwp x train prepared, ln mkwp y train.values)
         ln_mkwp_test_forest_predictions = ln_mkwp_final_forest.predict(ln_mkwp_x_test_prepared)
         ln_mkwp_test_forest_mse = MSE(ln_mkwp_y_test, ln_mkwp_test_forest_predictions)
         ln_mkwp_test_forest_rmse = np.sqrt(ln_mkwp_test_forest_mse)
         ln_mkwp_test_forest_r2 = R2(ln_mkwp_y_test, ln_mkwp_test_forest_predictions)
         confidence = 0.95
         squared_errors = (ln_mkwp_test_forest_predictions - ln_mkwp_y_test) ** 2
         mean = squared_errors.mean()
         m = len(squared_errors)
         ln_mkwp_test_forest_rmse_95_ci=np.sqrt(stats.t.interval(confidence, m - 1,
                                   loc=np.mean(squared_errors),
                                    scale=stats.sem(squared_errors)))
          print('ln(Market value) as label, using previous market value as feature\nLNMKWP RMSE =',
           ln_mkwp_test_forest_rmse, '\nLNMKWP R2 =', ln_mkwp_test_forest_r2,
           '\nLNMKWP RMSE 95% CI =', ln_mkwp_test_forest_rmse_95_ci)
         cat_encoder = ln_mkwp_pipeline.named_transformers_['cat']
         cat_one_hot_attribs = list(cat_encoder.categories_[0])
         attributes = list(ln_mkwp_num) + cat_one_hot_attribs
         sorted(zip(ln_mkwp_features_importance, attributes), reverse=True)[:10]
```
 (0.011974167596970432, 'League Points per game'), (0.011124945258368395, 'Season'), (0.010683038809960344, 'League Goals'), (0.006561625214384067, 'Other competitions Minutes per game'), (0.006094613397068786, 'Other competitions Games'), (0.005804345064534985, 'Height (in cm)')]

**Predictions**

```
In [68]:
ln_mkwp_df = pd.DataFrame({'Actual':np.e**ln_mkwp_y_test, 'Predicted':np.e**ln_mkwp_test_forest_predictions})
        ln_mkwp_df
```
Out[68]:

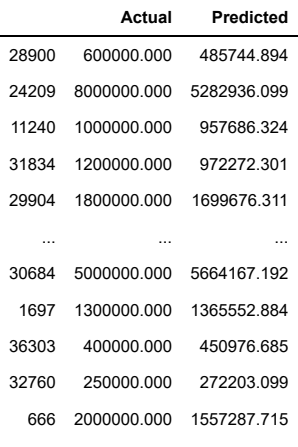

8035 rows × 2 columns

### **If Previous Market Value is not known**

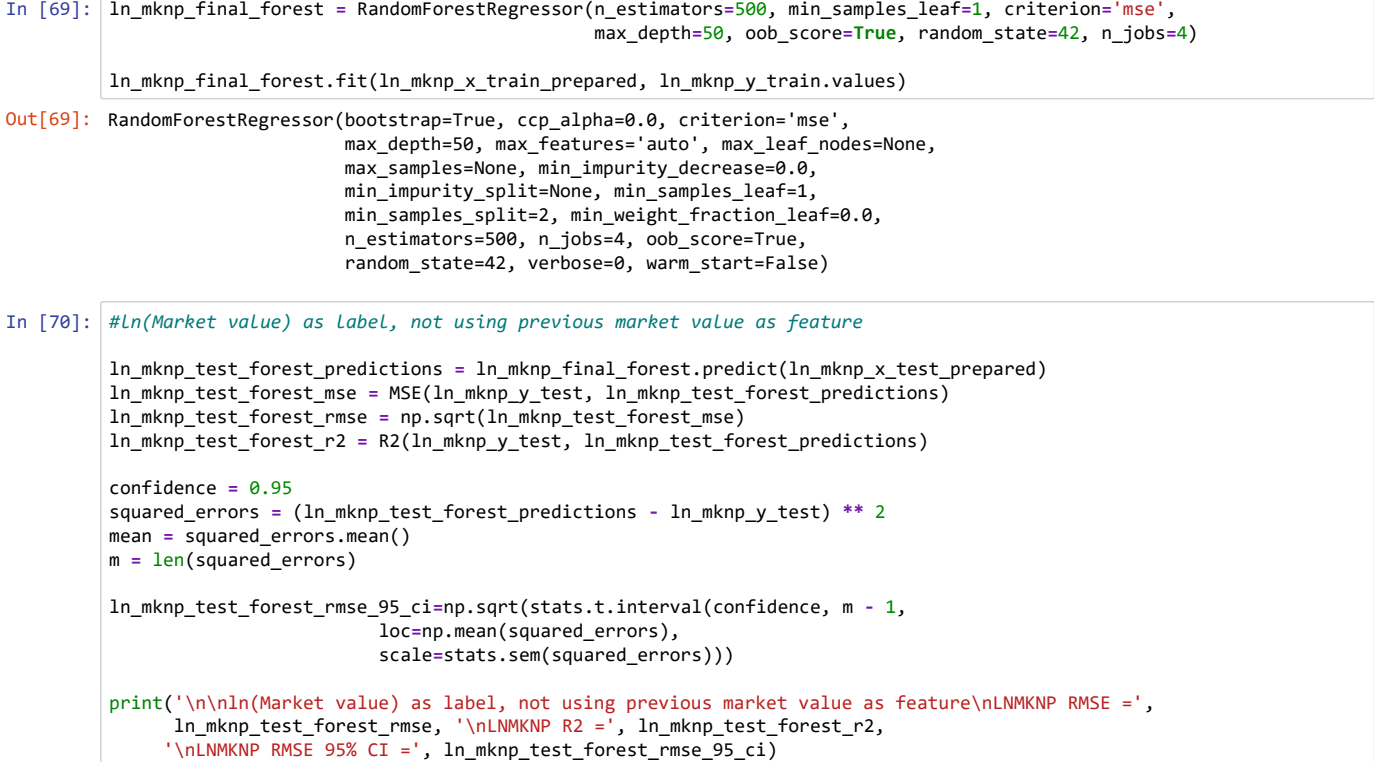

ln(Market value) as label, not using previous market value as feature LNMKNP RMSE = 0.6750880457858243 LNMKNP R2 = 0.7400367115820219 LNMKNP RMSE 95% CI = [0.66145432 0.68845183]

**Top 10 most important features**

In [71]: ln\_mknp\_features\_importance **=** ln\_mknp\_final\_forest.feature\_importances\_ cat\_encoder **=** ln\_mknp\_pipeline.named\_transformers\_['cat'] cat\_one\_hot\_attribs **=** list(cat\_encoder.categories\_[0]) attributes **=** list(ln\_mknp\_num) **+** cat\_one\_hot\_attribs sorted(zip(ln\_mknp\_features\_importance, attributes), reverse**=True**)[:10]

```
Out[71]: [(0.17155067116365044, 'UCL Minutes per game'),
          (0.12630553355672683, 'League Games'),
          (0.04965448745410156, 'Age'),
          (0.044453061651216194, 'League Points per game'),
          (0.04324527412514572, 'League Goals'),
          (0.0405866501076086, 'League Minutes per game'),
          (0.03375758028532208, 'Season'),
          (0.024008378369048698, 'Other int. comp. Minutes per game'),
          (0.017971521519330413, 'UCL Games'),
          (0.017757981922154616, 'Other int. comp. Games')]
```
### **Predictions**

In [72]: ln\_mknp\_df **=** pd.DataFrame({'Actual':np.e**\*\***ln\_mknp\_y\_test, 'Predicted':np.e**\*\***ln\_mknp\_test\_forest\_predictions}) ln\_mknp\_df

Out[72]:

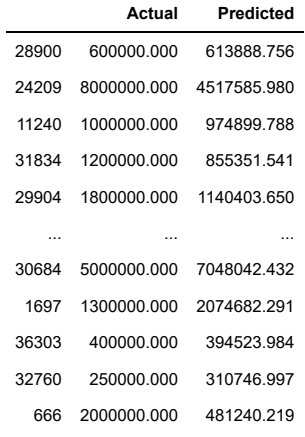

8035 rows × 2 columns

### **Comparison**

In [87]: compare\_df **=** pd.DataFrame({'Actual Market Value':np.e**\*\***ln\_mknp\_y\_test, 'RF knowing previous market value':np.e**\*\***ln\_mkwp\_test\_forest\_predictions, 'RF not knowing previous market value':np.e**\*\***ln\_mknp\_test\_forest\_predictions})

comparison\_sample\_with\_replacement **=** compare\_df.sample(n**=**20,replace**=True**) comparison\_sample\_with\_replacement.reset\_index(drop**=True**, inplace**=True**) comparison\_sample\_with\_replacement.index **+=** 1 comparison\_sample\_with\_replacement

#### Out[87]:

# **Actual Market Value RF knowing previous market value RF not knowing previous market value** 2500000.000 2744772.777 3424234.416

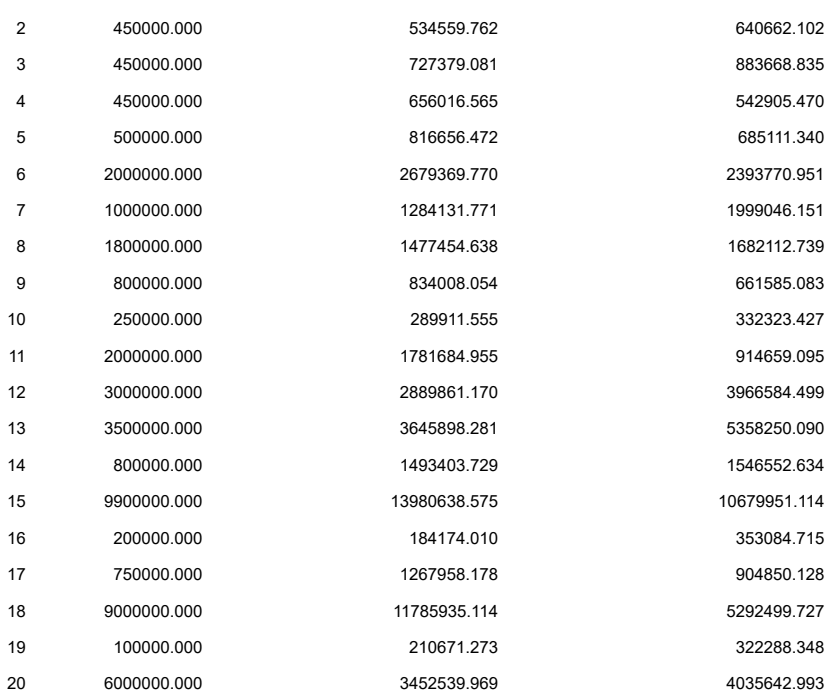

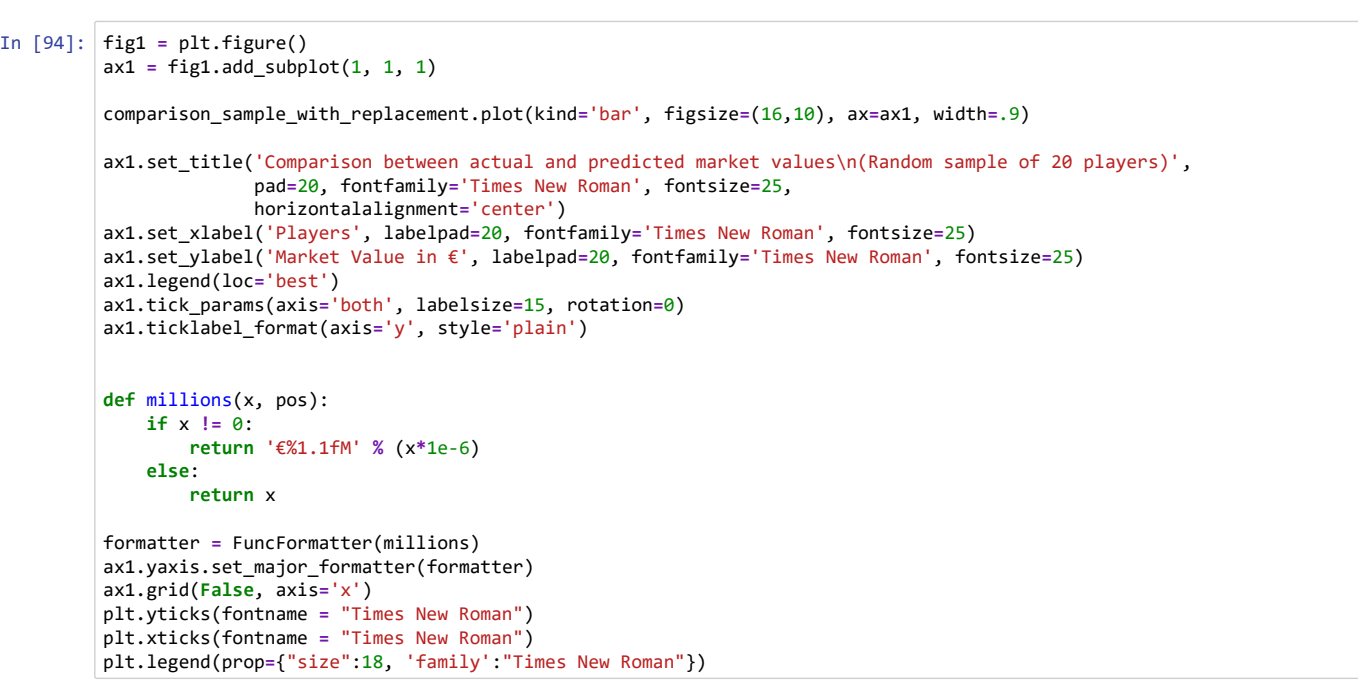

Out[94]: <matplotlib.legend.Legend at 0x19fd8adc048>

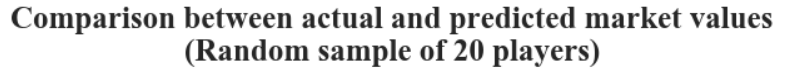

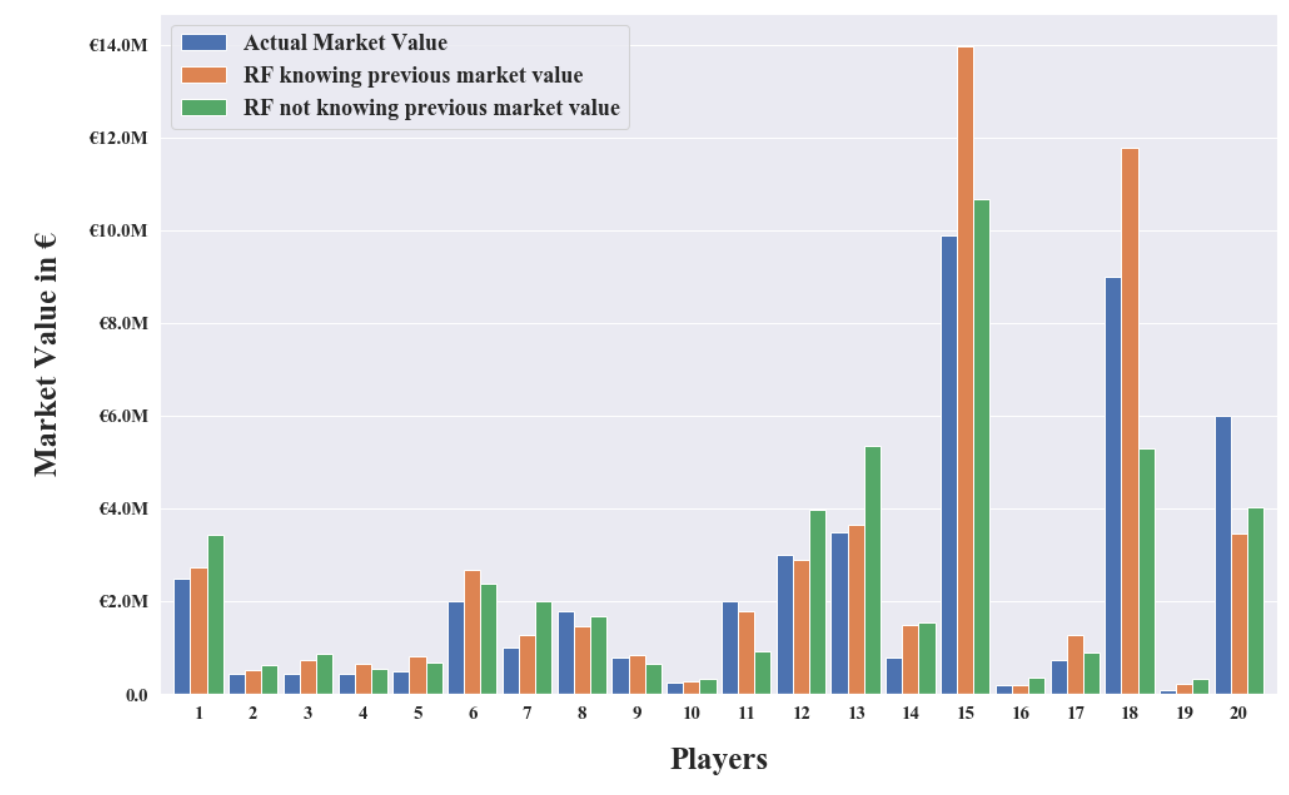